# **[MS-OXWSPOST]:**

## **Post Items Web Service Protocol**

Intellectual Property Rights Notice for Open Specifications Documentation

- **Technical Documentation.** Microsoft publishes Open Specifications documentation ("this documentation") for protocols, file formats, data portability, computer languages, and standards support. Additionally, overview documents cover inter-protocol relationships and interactions.
- **Copyrights**. This documentation is covered by Microsoft copyrights. Regardless of any other terms that are contained in the terms of use for the Microsoft website that hosts this documentation, you can make copies of it in order to develop implementations of the technologies that are described in this documentation and can distribute portions of it in your implementations that use these technologies or in your documentation as necessary to properly document the implementation. You can also distribute in your implementation, with or without modification, any schemas, IDLs, or code samples that are included in the documentation. This permission also applies to any documents that are referenced in the Open Specifications documentation.
- **No Trade Secrets**. Microsoft does not claim any trade secret rights in this documentation.
- **Patents**. Microsoft has patents that might cover your implementations of the technologies described in the Open Specifications documentation. Neither this notice nor Microsoft's delivery of this documentation grants any licenses under those patents or any other Microsoft patents. However, a given [Open](http://go.microsoft.com/fwlink/?LinkId=214445) Specifications document might be covered by the Microsoft Open [Specifications Promise](http://go.microsoft.com/fwlink/?LinkId=214445) or the [Microsoft Community Promise.](https://go.microsoft.com/fwlink/?LinkId=214448) If you would prefer a written license, or if the technologies described in this documentation are not covered by the Open Specifications Promise or Community Promise, as applicable, patent licenses are available by contacting [iplg@microsoft.com.](mailto:iplg@microsoft.com)
- **License Programs**. To see all of the protocols in scope under a specific license program and the associated patents, visit the [Patent Map.](https://msdn.microsoft.com/en-us/openspecifications/dn750984)
- **Trademarks**. The names of companies and products contained in this documentation might be covered by trademarks or similar intellectual property rights. This notice does not grant any licenses under those rights. For a list of Microsoft trademarks, visit [www.microsoft.com/trademarks.](http://www.microsoft.com/trademarks)
- **Fictitious Names**. The example companies, organizations, products, domain names, email addresses, logos, people, places, and events that are depicted in this documentation are fictitious. No association with any real company, organization, product, domain name, email address, logo, person, place, or event is intended or should be inferred.

**Reservation of Rights**. All other rights are reserved, and this notice does not grant any rights other than as specifically described above, whether by implication, estoppel, or otherwise.

**Tools**. The Open Specifications documentation does not require the use of Microsoft programming tools or programming environments in order for you to develop an implementation. If you have access to Microsoft programming tools and environments, you are free to take advantage of them. Certain Open Specifications documents are intended for use in conjunction with publicly available standards specifications and network programming art and, as such, assume that the reader either is familiar with the aforementioned material or has immediate access to it.

**Support.** For questions and support, please contact [dochelp@microsoft.com.](mailto:dochelp@microsoft.com)

## **Revision Summary**

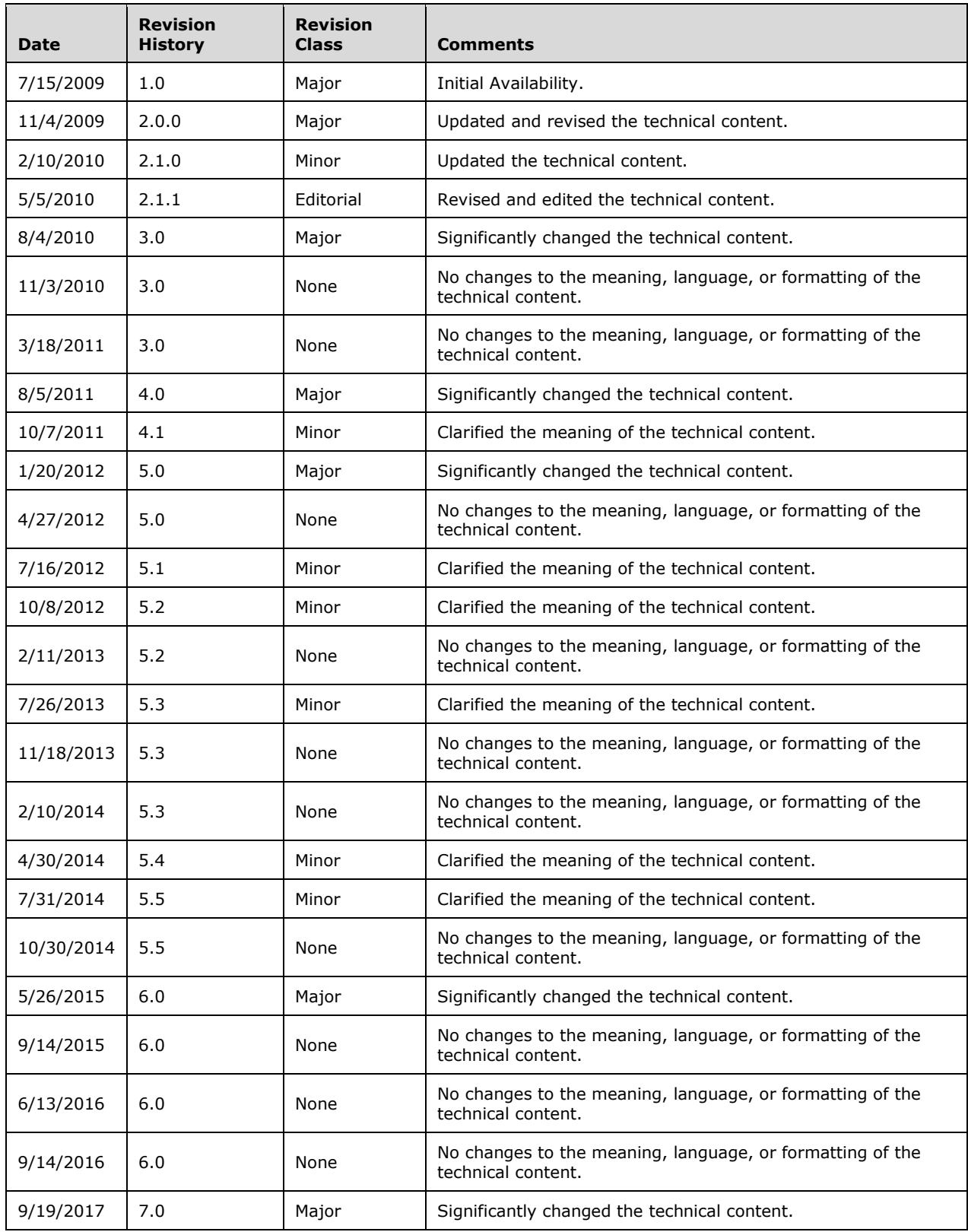

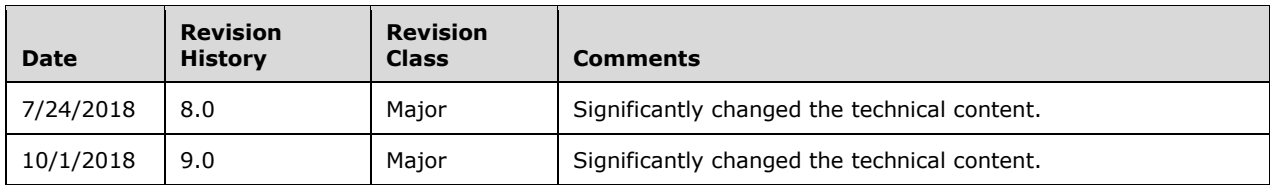

## **Table of Contents**

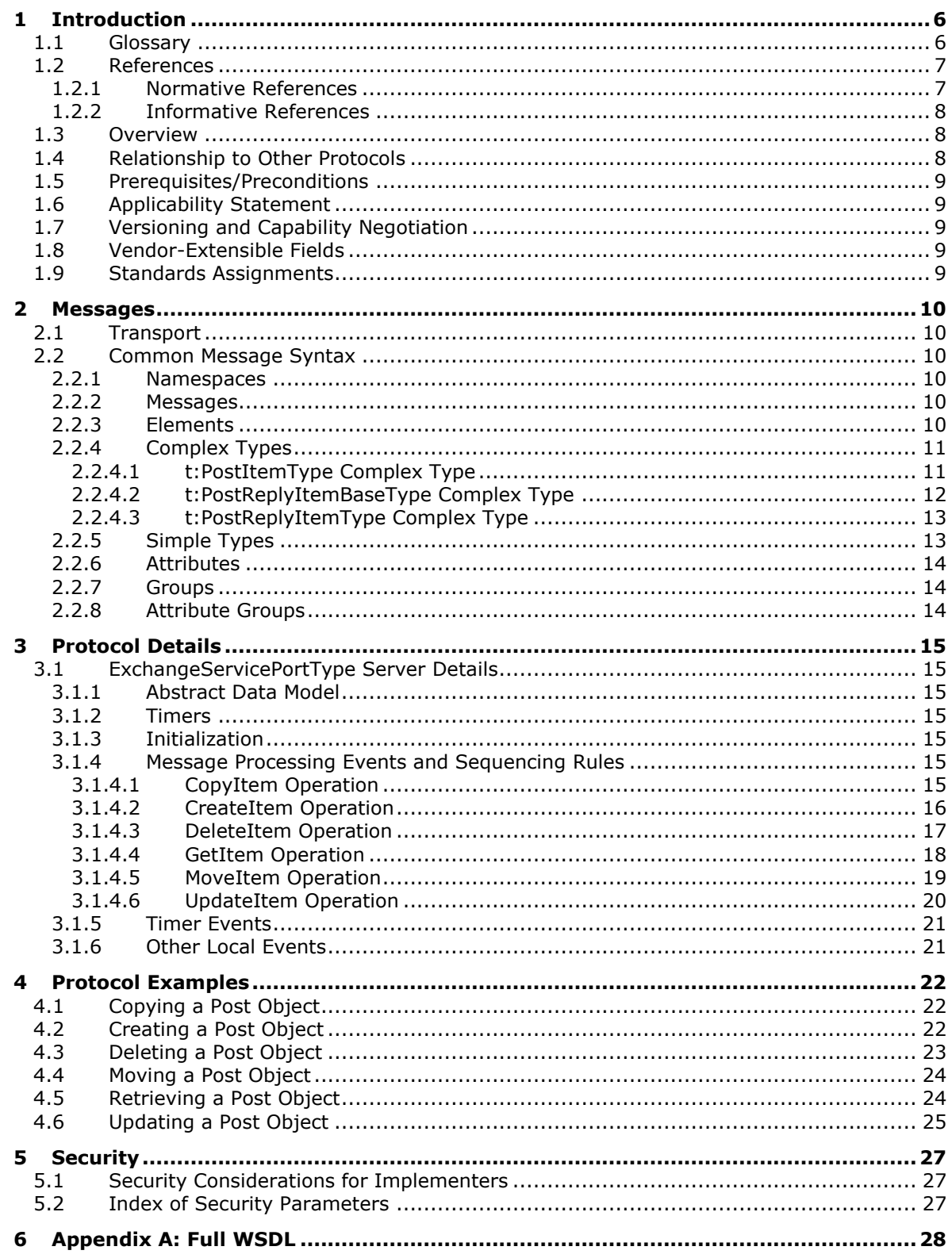

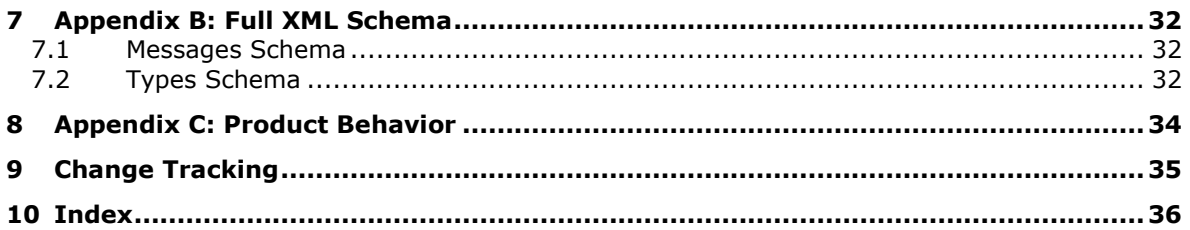

## <span id="page-5-0"></span>**1 Introduction**

The Post Items Web Service Protocol enables a client to create, retrieve, update, move, copy, and delete **[Post objects](#page-5-2)** on the server.

Sections 1.5, 1.8, 1.9, 2, and 3 of this specification are normative. All other sections and examples in this specification are informative.

### <span id="page-5-1"></span>**1.1 Glossary**

This document uses the following terms:

- <span id="page-5-11"></span>**conversation**: A single representation of a send/response series of email messages. A conversation appears in the Inbox as one unit and allows the user to view and read the series of related email messages in a single effort.
- <span id="page-5-5"></span>**endpoint**: A communication port that is exposed by an application server for a specific shared service and to which messages can be addressed.
- <span id="page-5-12"></span>**header**: A name-value pair that supplies structured data in an Internet email message or MIME entity.
- <span id="page-5-6"></span>**Hypertext Transfer Protocol (HTTP)**: An application-level protocol for distributed, collaborative, hypermedia information systems (text, graphic images, sound, video, and other multimedia files) on the World Wide Web.
- <span id="page-5-7"></span>**Hypertext Transfer Protocol Secure (HTTPS)**: An extension of HTTP that securely encrypts and decrypts web page requests. In some older protocols, "Hypertext Transfer Protocol over Secure Sockets Layer" is still used (Secure Sockets Layer has been deprecated). For more information, see [\[SSL3\]](https://go.microsoft.com/fwlink/?LinkId=90534) and [\[RFC5246\].](https://go.microsoft.com/fwlink/?LinkId=129803)
- <span id="page-5-10"></span>**message store**: A unit of containment for a single hierarchy of Folder objects, such as a mailbox or public folders.
- <span id="page-5-2"></span>**Post object**: A Message object that represents an entry in a discussion thread stored in a messaging store.
- <span id="page-5-13"></span>**public folder**: A Folder object that is stored in a location that is publicly available.
- <span id="page-5-3"></span>**SOAP**: A lightweight protocol for exchanging structured information in a decentralized, distributed environment. **[SOAP](#page-5-3)** uses **[XML](#page-6-2)** technologies to define an extensible messaging framework, which provides a message construct that can be exchanged over a variety of underlying protocols. The framework has been designed to be independent of any particular programming model and other implementation-specific semantics. SOAP 1.2 supersedes SOAP 1.1. See [\[SOAP1.2-1/2003\].](https://go.microsoft.com/fwlink/?LinkId=90521)
- <span id="page-5-8"></span>**Uniform Resource Locator (URL)**: A string of characters in a standardized format that identifies a document or resource on the World Wide Web. The format is as specified in [\[RFC1738\].](https://go.microsoft.com/fwlink/?LinkId=90287)
- <span id="page-5-9"></span>**web server**: A server computer that hosts websites and responds to requests from applications.
- <span id="page-5-4"></span>**Web Services Description Language (WSDL)**: An XML format for describing network services as a set of endpoints that operate on messages that contain either document-oriented or procedure-oriented information. The operations and messages are described abstractly and are bound to a concrete network protocol and message format in order to define an endpoint. Related concrete endpoints are combined into abstract endpoints, which describe a network service. WSDL is extensible, which allows the description of endpoints and their messages regardless of the message formats or network protocols that are used.
- <span id="page-6-7"></span>**WSDL message**: An abstract, typed definition of the data that is communicated during a WSDL operation [\[WSDL\].](https://go.microsoft.com/fwlink/?LinkId=90577) Also, an element that describes the data being exchanged between web service providers and clients.
- <span id="page-6-4"></span>**WSDL port type**: A named set of logically-related, abstract **[Web Services Description](#page-5-4)  [Language](#page-5-4) (WSDL)** operations and messages.
- <span id="page-6-2"></span>**XML**: The Extensible Markup Language, as described in [\[XML1.0\].](https://go.microsoft.com/fwlink/?LinkId=90599)
- <span id="page-6-3"></span>**XML namespace**: A collection of names that is used to identify elements, types, and attributes in XML documents identified in a URI reference [\[RFC3986\].](https://go.microsoft.com/fwlink/?LinkId=90453) A combination of XML namespace and local name allows XML documents to use elements, types, and attributes that have the same names but come from different sources. For more information, see [\[XMLNS-2ED\].](https://go.microsoft.com/fwlink/?LinkId=90602)
- <span id="page-6-6"></span>**XML namespace prefix**: An abbreviated form of an **[XML namespace](#page-6-3)**, as described in [\[XML\].](https://go.microsoft.com/fwlink/?LinkId=90598)
- <span id="page-6-5"></span>**XML schema**: A description of a type of XML document that is typically expressed in terms of constraints on the structure and content of documents of that type, in addition to the basic syntax constraints that are imposed by **[XML](#page-6-2)** itself. An XML schema provides a view of a document type at a relatively high level of abstraction.
- **MAY, SHOULD, MUST, SHOULD NOT, MUST NOT:** These terms (in all caps) are used as defined in [\[RFC2119\].](https://go.microsoft.com/fwlink/?LinkId=90317) All statements of optional behavior use either MAY, SHOULD, or SHOULD NOT.

## <span id="page-6-0"></span>**1.2 References**

Links to a document in the Microsoft Open Specifications library point to the correct section in the most recently published version of the referenced document. However, because individual documents in the library are not updated at the same time, the section numbers in the documents may not match. You can confirm the correct section numbering by checking the [Errata.](https://go.microsoft.com/fwlink/?linkid=850906)

#### <span id="page-6-1"></span>**1.2.1 Normative References**

We conduct frequent surveys of the normative references to assure their continued availability. If you have any issue with finding a normative reference, please contact [dochelp@microsoft.com.](mailto:dochelp@microsoft.com) We will assist you in finding the relevant information.

[MS-OXDSCLI] Microsoft Corporation, ["Autodiscover Publishing and Lookup Protocol"](%5bMS-OXDSCLI%5d.pdf#Section_78530279d0424eb0a1f403b18143cd19).

[MS-OXWSADISC] Microsoft Corporation, ["Autodiscover Publishing and Lookup SOAP-Based Web](%5bMS-OXWSADISC%5d.pdf#Section_b239dc06c52c4259bc491ff88d22ae3c)  [Service Protocol"](%5bMS-OXWSADISC%5d.pdf#Section_b239dc06c52c4259bc491ff88d22ae3c).

[MS-OXWSCDATA] Microsoft Corporation, ["Common Web Service Data Types"](%5bMS-OXWSCDATA%5d.pdf#Section_138909444c814debb95f6d717e1438cd).

[MS-OXWSCORE] Microsoft Corporation, ["Core Items Web Service Protocol"](%5bMS-OXWSCORE%5d.pdf#Section_7a113138a0db4168a164bf8b05cc4e6d).

[RFC2119] Bradner, S., "Key words for use in RFCs to Indicate Requirement Levels", BCP 14, RFC 2119, March 1997, [http://www.rfc-editor.org/rfc/rfc2119.txt](https://go.microsoft.com/fwlink/?LinkId=90317)

[RFC2616] Fielding, R., Gettys, J., Mogul, J., et al., "Hypertext Transfer Protocol -- HTTP/1.1", RFC 2616, June 1999, [http://www.rfc-editor.org/rfc/rfc2616.txt](https://go.microsoft.com/fwlink/?LinkId=90372)

[RFC2818] Rescorla, E., "HTTP Over TLS", RFC 2818, May 2000, [http://www.rfc](https://go.microsoft.com/fwlink/?LinkId=90383)[editor.org/rfc/rfc2818.txt](https://go.microsoft.com/fwlink/?LinkId=90383)

[RFC2822] Resnick, P., Ed., "Internet Message Format", RFC 2822, April 2001, [http://www.ietf.org/rfc/rfc2822.txt](https://go.microsoft.com/fwlink/?LinkId=90385)

[RFC850] Horton, M., "Standard for Interchange of USENET Messages", RFC 850, June 1983, [http://www.rfc-editor.org/rfc/rfc850.txt](https://go.microsoft.com/fwlink/?LinkId=193273)

[SOAP1.1] Box, D., Ehnebuske, D., Kakivaya, G., et al., "Simple Object Access Protocol (SOAP) 1.1", W3C Note, May 2000, [http://www.w3.org/TR/2000/NOTE-SOAP-20000508/](https://go.microsoft.com/fwlink/?LinkId=90520)

[WSDL] Christensen, E., Curbera, F., Meredith, G., and Weerawarana, S., "Web Services Description Language (WSDL) 1.1", W3C Note, March 2001, [http://www.w3.org/TR/2001/NOTE-wsdl-20010315](https://go.microsoft.com/fwlink/?LinkId=90577)

[XMLNS] Bray, T., Hollander, D., Layman, A., et al., Eds., "Namespaces in XML 1.0 (Third Edition)", W3C Recommendation, December 2009, [http://www.w3.org/TR/2009/REC-xml-names-20091208/](https://go.microsoft.com/fwlink/?LinkId=191840)

[XMLSCHEMA1] Thompson, H., Beech, D., Maloney, M., and Mendelsohn, N., Eds., "XML Schema Part 1: Structures", W3C Recommendation, May 2001, [http://www.w3.org/TR/2001/REC-xmlschema-1-](https://go.microsoft.com/fwlink/?LinkId=90608) [20010502/](https://go.microsoft.com/fwlink/?LinkId=90608)

[XMLSCHEMA2] Biron, P.V., Ed. and Malhotra, A., Ed., "XML Schema Part 2: Datatypes", W3C Recommendation, May 2001, [http://www.w3.org/TR/2001/REC-xmlschema-2-20010502/](https://go.microsoft.com/fwlink/?LinkId=90610)

#### <span id="page-7-0"></span>**1.2.2 Informative References**

[MS-OXWSSRCH] Microsoft Corporation, ["Mailbox Search Web Service Protocol"](%5bMS-OXWSSRCH%5d.pdf#Section_35f2a6fd080143ddb3a57a0bf60c0127).

#### <span id="page-7-1"></span>**1.3 Overview**

This protocol enables clients to create, retrieve, update, move, copy, and delete **[Post objects](#page-5-2)** on the server. Clients can use the data types and operations described by this protocol to manage post items.

#### <span id="page-7-2"></span>**1.4 Relationship to Other Protocols**

A client that implements this protocol can use the Autodiscover Publishing and Lookup SOAP-Based Web Service Protocol, as described in [\[MS-OXWSADISC\],](%5bMS-OXWSADISC%5d.pdf#Section_b239dc06c52c4259bc491ff88d22ae3c) or the Autodiscover Publishing and Lookup Protocol, as described in [\[MS-OXDSCLI\],](%5bMS-OXDSCLI%5d.pdf#Section_78530279d0424eb0a1f403b18143cd19) to identify the target **[endpoint](#page-5-5)** to use for each operation.

This protocol uses the **[SOAP](#page-5-3)** protocol, as described in [\[SOAP1.1\],](https://go.microsoft.com/fwlink/?LinkId=90520) to specify the structure information exchanged between the client and the server. This protocol uses the **[XML](#page-6-2)** protocol, as described in [\[XMLSCHEMA1\]](https://go.microsoft.com/fwlink/?LinkId=90608) and [\[XMLSCHEMA2\],](https://go.microsoft.com/fwlink/?LinkId=90610) to describe the message content sent to and from the server.

This protocol can use the item identifier(s) returned by the Mailbox Search Web Service Protocol, as described in [\[MS-OXWSSRCH\],](%5bMS-OXWSSRCH%5d.pdf#Section_35f2a6fd080143ddb3a57a0bf60c0127) to access **[Post objects](#page-5-2)** on the server.

This protocol uses operations that are described in [\[MS-OXWSCORE\]](%5bMS-OXWSCORE%5d.pdf#Section_7a113138a0db4168a164bf8b05cc4e6d) to retrieve, delete, update, move, copy, and create Post objects on the server. For more information about these operations, see section [3.1.4.](#page-14-5)

This protocol uses SOAP over **[HTTP](#page-5-6)**, as described in [\[RFC2616\],](https://go.microsoft.com/fwlink/?LinkId=90372) and SOAP over **[HTTPS](#page-5-7)**, as described in [\[RFC2818\],](https://go.microsoft.com/fwlink/?LinkId=90383) as shown in the following layering diagram.

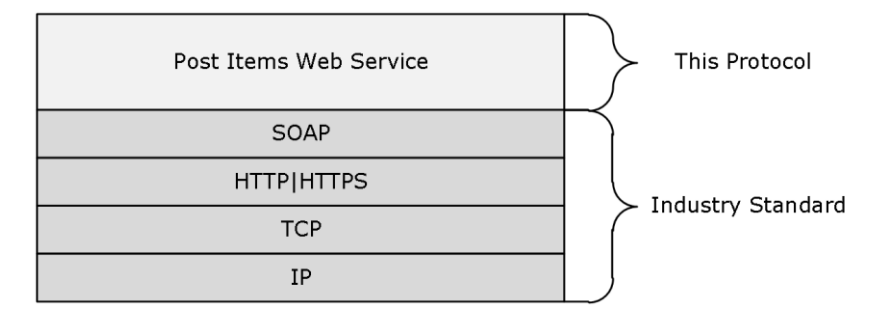

#### **Figure 1: This protocol in relation to other protocols**

For conceptual background information and overviews of the relationships and interactions between this and other protocols, see [\[MS-OXPROTO\].](%5bMS-OXPROTO%5d.pdf#Section_734ab967e43e425babe1974af56c0283)

#### <span id="page-8-0"></span>**1.5 Prerequisites/Preconditions**

The **[endpoint](#page-5-5) [Uniform Resource Locator \(URL\)](#page-5-8)** that is returned by either the Autodiscover Publishing Lookup SOAP-Based Web Service Protocol, as specified in [\[MS-OXWSADISC\],](%5bMS-OXWSADISC%5d.pdf#Section_b239dc06c52c4259bc491ff88d22ae3c) or the Autodiscover Publishing and Lookup Protocol, specified in [\[MS-OXDSCLI\],](%5bMS-OXDSCLI%5d.pdf#Section_78530279d0424eb0a1f403b18143cd19) is required to form the **[HTTP](#page-5-6)** request to the **[Web server](#page-5-9)** that hosts this protocol. To retrieve the endpoint as described in either the Autodiscover Publishing Lookup SOAP-Based Web Service Protocol or the Autodiscover Publishing and Lookup Protocol, the client needs to have a valid mail-enabled account. The operations that this protocol defines cannot be accessed unless the correct endpoint is identified in the HTTP Web requests that target this protocol.

#### <span id="page-8-1"></span>**1.6 Applicability Statement**

This protocol is applicable to client programs that create, move, copy, modify, delete, or retrieve **[Post](#page-5-2) [objects](#page-5-2)** in the server **[message store](#page-5-10)**.

#### <span id="page-8-2"></span>**1.7 Versioning and Capability Negotiation**

This document covers versioning issues in the following areas:

- **Supported Transports:** This protocol uses SOAP 1.1, as specified in section [2.1](#page-9-1) and in [\[SOAP1.1\].](https://go.microsoft.com/fwlink/?LinkId=90520)
- **Protocol Versions:** This protocol specifies only one **[WSDL port type](#page-6-4)** version. The **[WSDL](#page-5-4)** version of the request is identified by using the RequestServerVersion element, as described in [\[MS-](%5bMS-OXWSCDATA%5d.pdf#Section_138909444c814debb95f6d717e1438cd)[OXWSCDATA\]](%5bMS-OXWSCDATA%5d.pdf#Section_138909444c814debb95f6d717e1438cd) section 2.2.3.9, and the version of the server responding to the request is identified by using the **ServerVersionInfo** element, as described in [MS-OXWSCDATA] section 2.2.3.10.
- **Security and Authentication Methods:** This protocol relies on the **[Web server](#page-5-9)** that is hosting it to perform authentication.
- **Localization:** This protocol includes text strings in various messages. Localization considerations for such strings are specified in section [3.1.4.](#page-14-5)
- **Capability Negotiation:** This protocol does not support version negotiation.

#### <span id="page-8-3"></span>**1.8 Vendor-Extensible Fields**

None.

#### <span id="page-8-4"></span>**1.9 Standards Assignments**

None.

## <span id="page-9-0"></span>**2 Messages**

In the following sections, the schema definition might differ from the processing rules imposed by the protocol. The **[WSDL](#page-5-4)** in this specification provides a base description of the protocol. The schema in this specification provides a base description of the message syntax. The text that specifies the WSDL and schema might specify restrictions that reflect actual protocol behavior. For example, the schema definition might allow for an element to be **empty**, **null**, or **not present** but the behavior of the protocol as specified restricts the same elements to being **non-empty**, **not null**, or **present**.

## <span id="page-9-1"></span>**2.1 Transport**

Messages are transported by using **[SOAP](#page-5-3)** version 1.1, as specified in [\[SOAP1.1\].](https://go.microsoft.com/fwlink/?LinkId=90520)

This protocol relies on the Web server that hosts the application to perform authentication. The protocol MUST support SOAP over **[HTTP](#page-5-6)**, as specified in [\[RFC2616\],](https://go.microsoft.com/fwlink/?LinkId=90372) and SHOULD support SOAP over **[HTTPS](#page-5-7)**, as specified in [\[RFC2818\].](https://go.microsoft.com/fwlink/?LinkId=90383)

### <span id="page-9-2"></span>**2.2 Common Message Syntax**

This section contains common definitions that are used by this protocol. The syntax of the definitions uses **[XML schema](#page-6-5)**, as defined in [\[XMLSCHEMA1\]](https://go.microsoft.com/fwlink/?LinkId=90608) and [\[XMLSCHEMA2\],](https://go.microsoft.com/fwlink/?LinkId=90610) and **[Web Services](#page-5-4)  [Description Language \(WSDL\)](#page-5-4)**, as defined in [\[WSDL\].](https://go.microsoft.com/fwlink/?LinkId=90577)

## <span id="page-9-3"></span>**2.2.1 Namespaces**

This specification defines and references various **[XML namespaces](#page-6-3)** by using the mechanisms specified in [\[XMLNS\].](https://go.microsoft.com/fwlink/?LinkId=191840) Although this specification associates a specific **[XML namespace prefix](#page-6-6)** with each XML namespace that is used, the choice of any particular XML namespace prefix is implementation-specific and is not significant for interoperability.

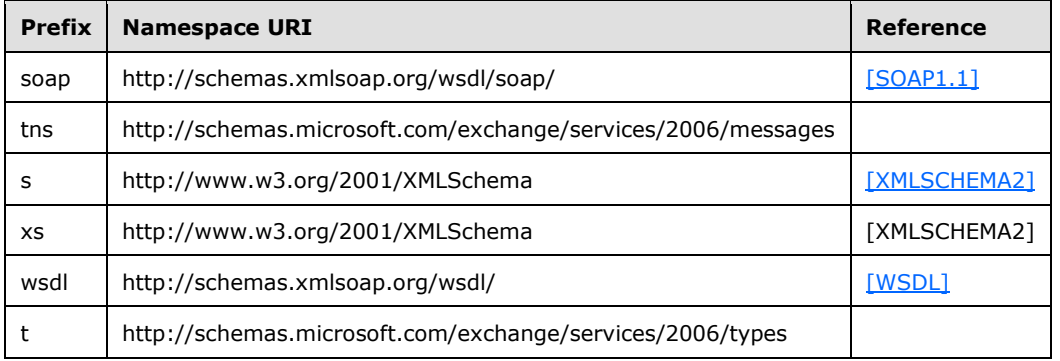

## <span id="page-9-4"></span>**2.2.2 Messages**

This specification does not define any common **[WSDL message](#page-6-7)** definitions.

## <span id="page-9-5"></span>**2.2.3 Elements**

This specification does not define any common **[XML schema](#page-6-5)** element definitions.

## <span id="page-10-0"></span>**2.2.4 Complex Types**

The following table summarizes the set of common **[XML schema](#page-6-5)** complex type definitions defined by this specification. XML schema complex type definitions that are specific to a particular operation are described with the operation.

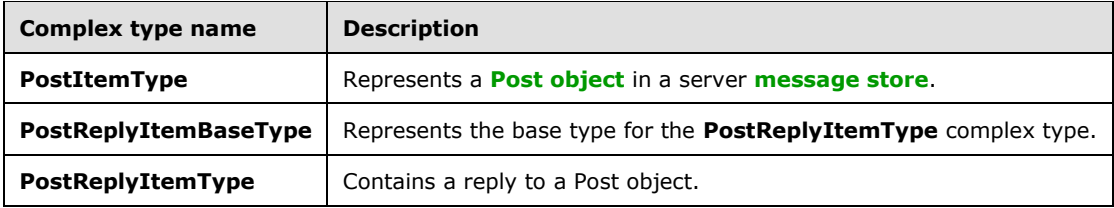

## <span id="page-10-1"></span>**2.2.4.1 t:PostItemType Complex Type**

The **PostItemType** complex type represents a **[Post object](#page-5-2)** in a server **[message store](#page-5-10)**. The **PostItemType** complex type extends the **ItemType** complex type, as specified in [\[MS-OXWSCORE\]](%5bMS-OXWSCORE%5d.pdf#Section_7a113138a0db4168a164bf8b05cc4e6d) section 2.2.4.24.

```
<xs:complexType name="PostItemType">
   <xs:complexContent>
     <xs:extension
       base="t:ItemType"
    \rightarrow <xs:sequence>
         <xs:element name="ConversationIndex"
          type="xs:base64Binary"
           minOccurs="0"
          />
         <xs:element name="ConversationTopic"
           type="xs:string"
           minOccurs="0"
          />
         <xs:element name="From"
           type="t:SingleRecipientType"
           minOccurs="0"
         / <xs:element name="InternetMessageId"
           type="xs:string"
           minOccurs="0"
          />
         <xs:element name="IsRead"
           type="xs:boolean"
           minOccurs="0"
          />
         <xs:element name="PostedTime"
           type="xs:dateTime"
           minOccurs="0"
          />
         <xs:element name="References"
           type="xs:string"
           minOccurs="0"
         / <xs:element name="Sender"
          type="t:SingleRecipientType"
           minOccurs="0"
          />
       </xs:sequence>
     </xs:extension>
   </xs:complexContent>
</xs:complexType>
```
The following table lists the child elements of the PostItemType complex type.

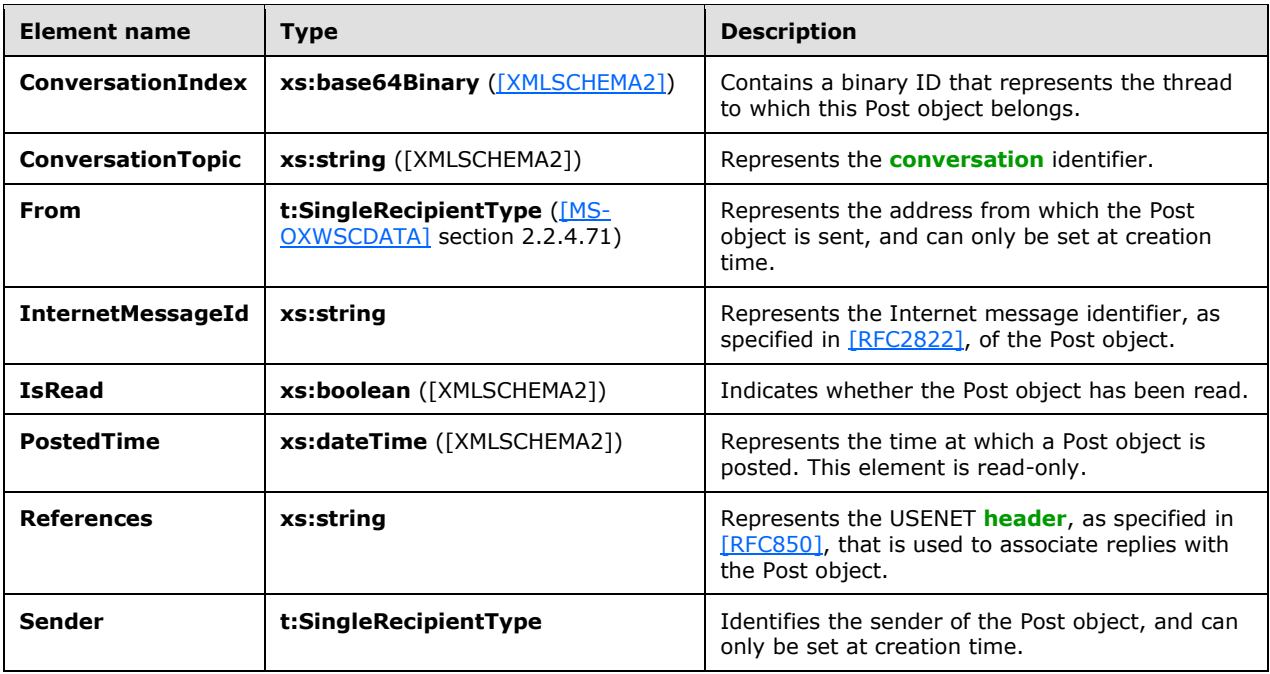

## <span id="page-11-0"></span>**2.2.4.2 t:PostReplyItemBaseType Complex Type**

The **PostReplyItemBaseType** complex type is the base type for the **PostReplyItemType** type, as specified in section [2.2.4.3.](#page-12-0) The **PostReplyItemBaseType** complex type extends the **ResponseObjectType** complex type, as specified in [\[MS-OXWSCDATA\]](%5bMS-OXWSCDATA%5d.pdf#Section_138909444c814debb95f6d717e1438cd) section 2.2.4.69.

```
<xs:complexType name="t:PostReplyItemBaseType">
   <xs:complexContent>
    <xs:restriction
       base="t:ResponseObjectType"
     >
       <xs:sequence>
         <xs:element name="Subject"
          type="xs:string"
           minOccurs="0"
          />
         <xs:element name="Body"
          type="t:BodyType"
           minOccurs="0"
          />
         <xs:element name="ReferenceItemId"
           type="t:ItemIdType"
           minOccurs="0"
         / </xs:sequence>
       <xs:attribute name="ObjectName"
         type="xs:string"
         use="prohibited"
        />
    </xs:restriction>
   </xs:complexContent>
</xs:complexType>
```
The following table lists the child elements of the **PostReplyItemBaseType** complex type.

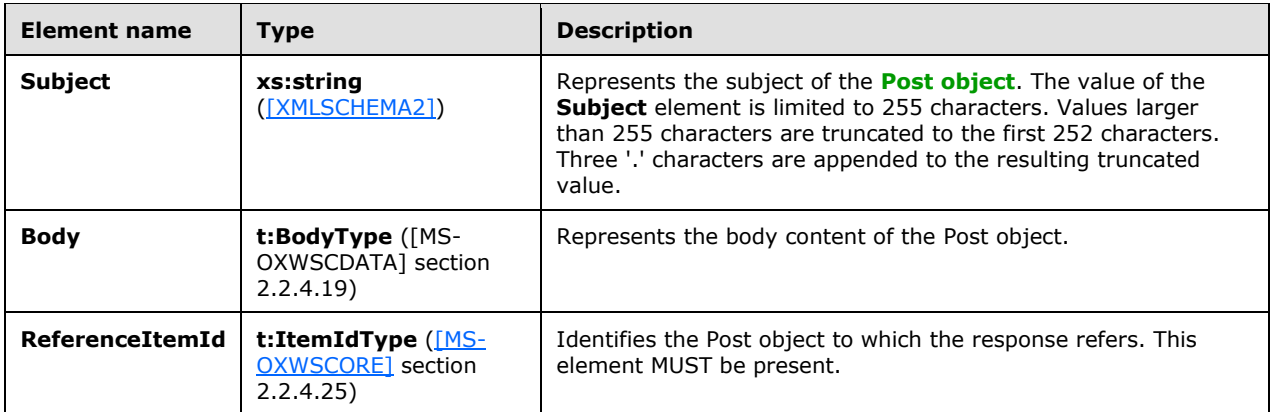

The following table lists the attribute of the **PostReplyItemBaseType** complex type.

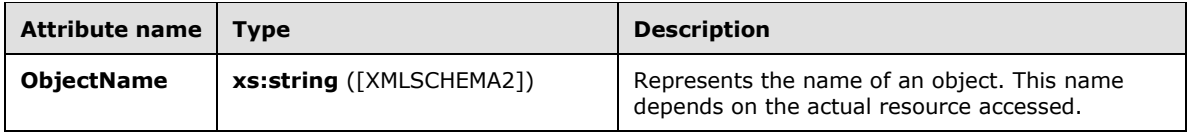

## <span id="page-12-0"></span>**2.2.4.3 t:PostReplyItemType Complex Type**

The **PostReplyItemType** complex type contains a reply to a **[Post object](#page-5-2)**. The **PostReplyItemType** complex type extends the **PostReplyItemBaseType** complex type, as specified in section [2.2.4.2.](#page-11-0)

```
<xs:complexType>
  <xs:complexContent>
    <xs:extension
      base="t:PostReplyItemBaseType"
    >
       <xs:sequence>
         <xs:element name="NewBodyContent"
           type="t:BodyType"
          minOccurs="0"
          />
       </xs:sequence>
    </xs:extension>
  </xs:complexContent>
</xs:complexType>
```
The following table lists the child element of the **PostReplyItemType** complex type.

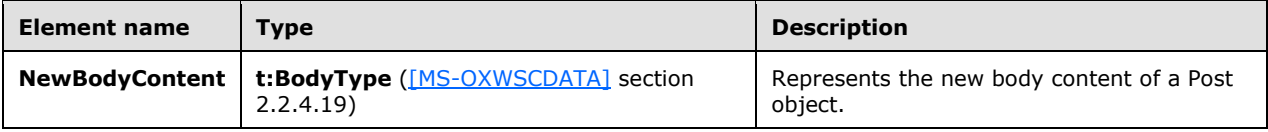

## <span id="page-12-1"></span>**2.2.5 Simple Types**

This specification does not define any common **[XML schema](#page-6-5)** simple type definitions.

## <span id="page-13-0"></span>**2.2.6 Attributes**

This specification does not define any common **[XML schema](#page-6-5)** attribute definitions.

## <span id="page-13-1"></span>**2.2.7 Groups**

This specification does not define any common **[XML schema](#page-6-5)** group definitions.

### <span id="page-13-2"></span>**2.2.8 Attribute Groups**

This specification does not define any common **[XML schema](#page-6-5)** attribute group definitions.

## <span id="page-14-0"></span>**3 Protocol Details**

The client side of this protocol is simply a pass-through. That is, no additional timers or other state is required on the client side of this protocol. Calls made by the higher-layer protocol or application are passed directly to the transport, and the results returned by the transport are passed directly back to the higher-layer protocol or application.

## <span id="page-14-1"></span>**3.1 ExchangeServicePortType Server Details**

This protocol defines a single port type and uses six operations that are specified in [\[MS-OXWSCORE\].](%5bMS-OXWSCORE%5d.pdf#Section_7a113138a0db4168a164bf8b05cc4e6d) These operations enable client implementations to create, retrieve, update, move, copy, and delete **[Post objects](#page-5-2)** on the server.

## <span id="page-14-2"></span>**3.1.1 Abstract Data Model**

None.

## <span id="page-14-3"></span>**3.1.2 Timers**

None.

## <span id="page-14-4"></span>**3.1.3 Initialization**

None.

## <span id="page-14-5"></span>**3.1.4 Message Processing Events and Sequencing Rules**

The following table summarizes the list of operations as defined by this specification.

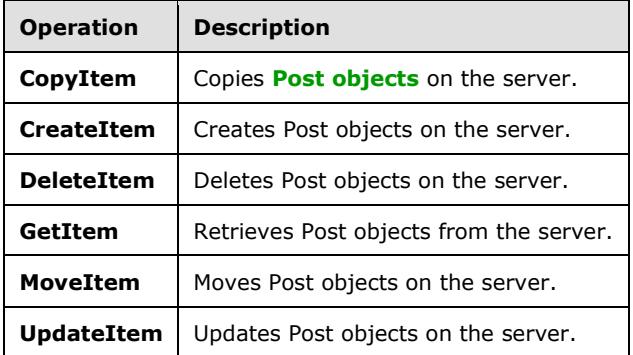

## <span id="page-14-6"></span>**3.1.4.1 CopyItem Operation**

The **CopyItem** operation copies **[Post objects](#page-5-2)** on the server. This operation is specified in [\[MS-](%5bMS-OXWSCORE%5d.pdf#Section_7a113138a0db4168a164bf8b05cc4e6d)[OXWSCORE\]](%5bMS-OXWSCORE%5d.pdf#Section_7a113138a0db4168a164bf8b05cc4e6d) section 3.1.4.1.

The following is the **[WSDL port type](#page-6-4)** specification for the **CopyItem** operation.

```
<wsdl:operation name="CopyItem">
     <wsdl:input message="tns:CopyItemSoapIn" />
     <wsdl:output message="tns:CopyItemSoapOut" />
```
</wsdl:operation>

The following is the **[WSDL](#page-5-4)** binding specification for the **CopyItem** operation.

```
<wsdl:operation name="CopyItem">
   <soap:operation 
soapAction="http://schemas.microsoft.com/exchange/services/2006/messages/CopyItem"/>
    <wsdl:input>
       <soap:header message="tns:CopyItemSoapIn" part="Impersonation" use="literal"/>
       <soap:header message="tns:CopyItemSoapIn" part="MailboxCulture" use="literal"/>
       <soap:header message="tns:CopyItemSoapIn" part="RequestVersion" use="literal"/>
       <soap:body parts="request" use="literal"/>
    </wsdl:input>
    <wsdl:output>
       <soap:body parts="CopyItemResult" use="literal"/>
       <soap:header message="tns:CopyItemSoapOut" part="ServerVersion" use="literal"/>
    </wsdl:output>
</wsdl:operation>
```
The following table summarizes the set of **[WSDL message](#page-6-7)** definitions that are specific to the **CopyItem** operation.

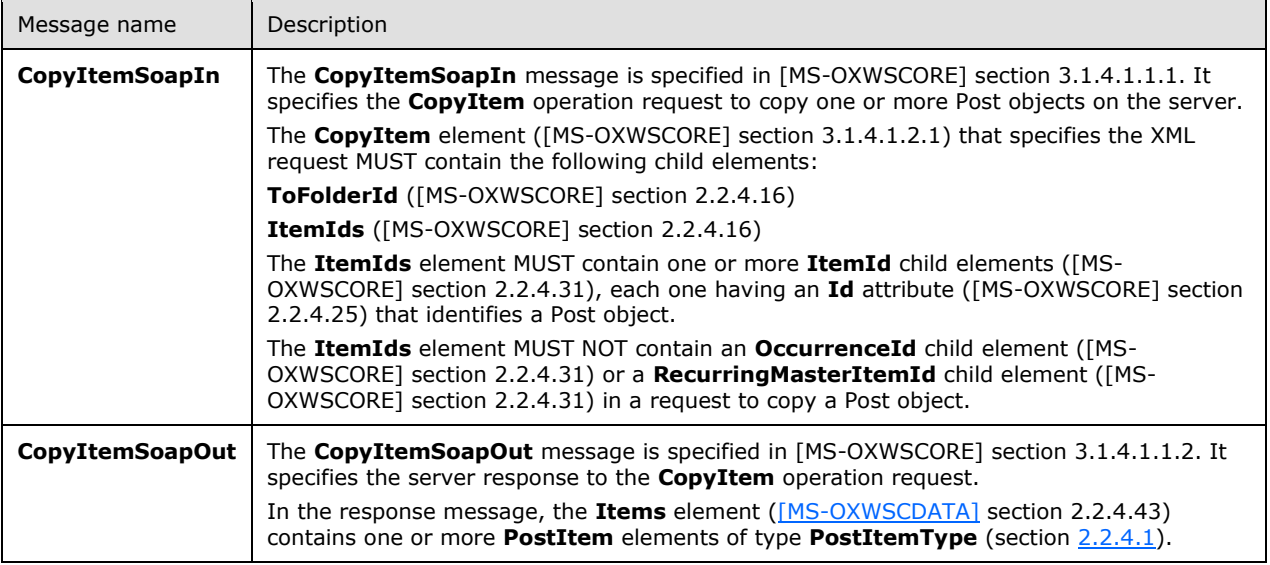

The client sends a **tns:CopyItemSoapIn** request WSDL message and the server MUST respond with a **tns:CopyItemSoapOut** response WSDL message.

#### <span id="page-15-0"></span>**3.1.4.2 CreateItem Operation**

The **CreateItem** operation creates **[Post objects](#page-5-2)** on the server. This operation is specified in [\[MS-](%5bMS-OXWSCORE%5d.pdf#Section_7a113138a0db4168a164bf8b05cc4e6d)[OXWSCORE\]](%5bMS-OXWSCORE%5d.pdf#Section_7a113138a0db4168a164bf8b05cc4e6d) section 3.1.4.2.

The following is the **[WSDL port type](#page-6-4)** specification for the **CreateItem** operation.

```
<wsdl:operation name="CreateItem">
      <wsdl:input message="tns:CreateItemSoapIn" />
      <wsdl:output message="tns:CreateItemSoapOut" />
</wsdl:operation>
```
The following is the **[WSDL](#page-5-4)** binding specification for the **CreateItem** operation.

```
<wsdl:operation name="CreateItem">
    <soap:operation 
soapAction="http://schemas.microsoft.com/exchange/services/2006/messages/CreateItem"/>
    <wsdl:input>
       <soap:header message="tns:CreateItemSoapIn" part="Impersonation" use="literal"/>
       <soap:header message="tns:CreateItemSoapIn" part="MailboxCulture" use="literal"/>
      <soap:header message="tns:CreateItemSoapIn" part="RequestVersion" use="literal"/>
      <soap:header message="tns:CreateItemSoapIn" part="TimeZoneContext" use="literal"/>
       <soap:body parts="request" use="literal"/>
    </wsdl:input>
    <wsdl:output>
       <soap:body parts="CreateItemResult" use="literal"/>
       <soap:header message="tns:CreateItemSoapOut" part="ServerVersion" use="literal"/>
    </wsdl:output>
</wsdl:operation>
```
The following table summarizes the set of **[WSDL message](#page-6-7)** definitions that are specific to the **CreateItem** operation.

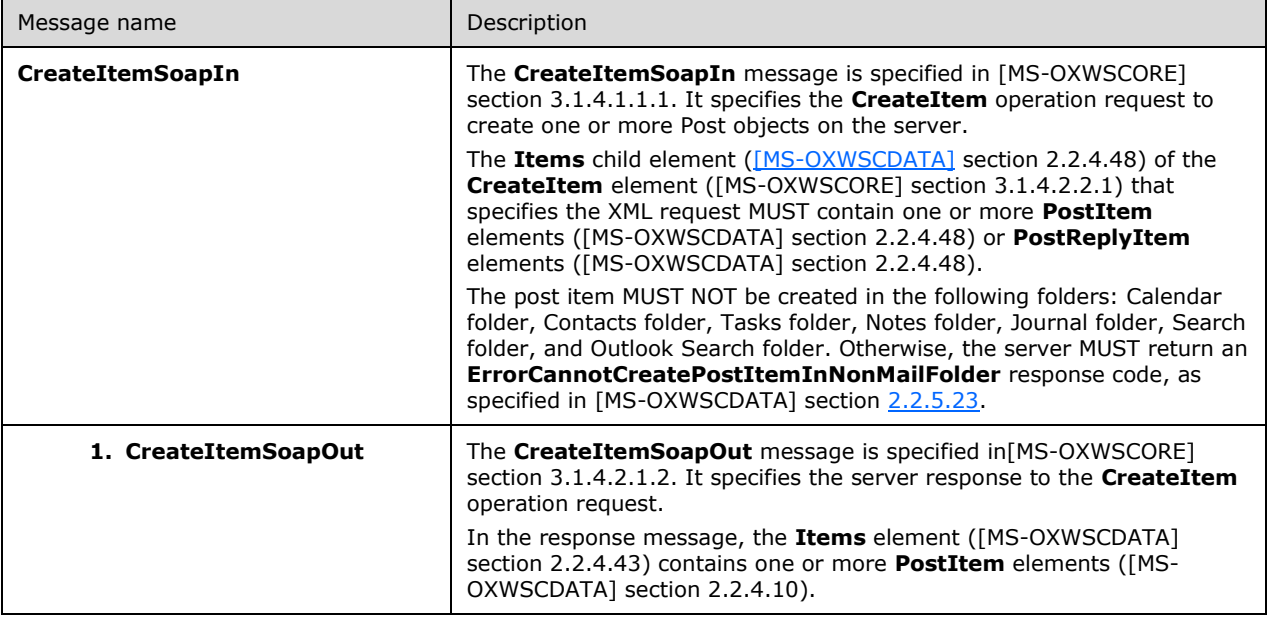

The client sends a **tns:CreateItemSoapIn** request WSDL message and the server MUST respond with a **tns:CreateItemSoapOut** response WSDL message.

## <span id="page-16-0"></span>**3.1.4.3 DeleteItem Operation**

The **DeleteItem** operation deletes **[Post objects](#page-5-2)** on the server. This operation is specified in [\[MS-](%5bMS-OXWSCORE%5d.pdf#Section_7a113138a0db4168a164bf8b05cc4e6d)[OXWSCORE\]](%5bMS-OXWSCORE%5d.pdf#Section_7a113138a0db4168a164bf8b05cc4e6d) section 3.1.4.3.

The following is the **[WSDL port type](#page-6-4)** specification for the **DeleteItem** operation.

```
<wsdl:operation name="DeleteItem">
     <wsdl:input message="tns:DeleteItemSoapIn" />
      <wsdl:output message="tns:DeleteItemSoapOut" />
</wsdl:operation>
```
The following is the **[WSDL](#page-5-4)** binding specification for the **DeleteItem** operation.

```
<wsdl:operation name="DeleteItem">
   <soap:operation 
soapAction="http://schemas.microsoft.com/exchange/services/2006/messages/DeleteItem"/>
    <wsdl:input>
       <soap:header message="tns:DeleteItemSoapIn" part="Impersonation" use="literal"/>
       <soap:header message="tns:DeleteItemSoapIn" part="MailboxCulture" use="literal"/>
      <soap:header message="tns:DeleteItemSoapIn" part="RequestVersion" use="literal"/>
      <soap:body parts="request" use="literal"/>
    </wsdl:input>
    <wsdl:output>
       <soap:body parts="DeleteItemResult" use="literal"/>
       <soap:header message="tns:DeleteItemSoapOut" part="ServerVersion" use="literal"/>
    </wsdl:output>
</wsdl:operation>
```
The following table summarizes the set of **[WSDL message](#page-6-7)** definitions that are specific to the **DeleteItem** operation.

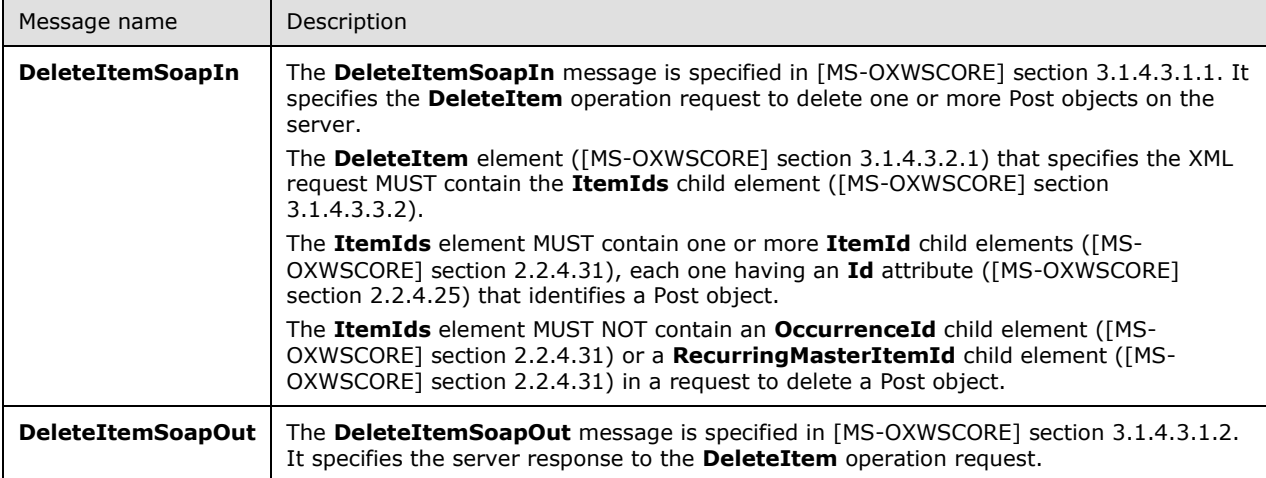

The client sends a **tns:DeleteItemSoapIn** request WSDL message and the server MUST respond with a **tns:DeleteItemSoapOut** response WSDL message.

#### <span id="page-17-0"></span>**3.1.4.4 GetItem Operation**

The **GetItem** operation retrieves **[Post objects](#page-5-2)** from the server. This operation is specified in [\[MS-](%5bMS-OXWSCORE%5d.pdf#Section_7a113138a0db4168a164bf8b05cc4e6d)[OXWSCORE\]](%5bMS-OXWSCORE%5d.pdf#Section_7a113138a0db4168a164bf8b05cc4e6d) section 3.1.4.4.

The following is the **[WSDL port type](#page-6-4)** specification for the **GetItem** operation.

```
<wsdl:operation name="GetItem">
     <wsdl:input message="tns:GetItemSoapIn" />
      <wsdl:output message="tns:GetItemSoapOut" />
</wsdl:operation>
```
The following is the **[WSDL](#page-5-4)** binding specification for the **GetItem** operation.

```
<wsdl:operation name="GetItem">
    <soap:operation 
soapAction="http://schemas.microsoft.com/exchange/services/2006/messages/GetItem"/>
    <wsdl:input>
```
*[MS-OXWSPOST] - v20181001 Post Items Web Service Protocol Copyright © 2018 Microsoft Corporation Release: October 1, 2018*

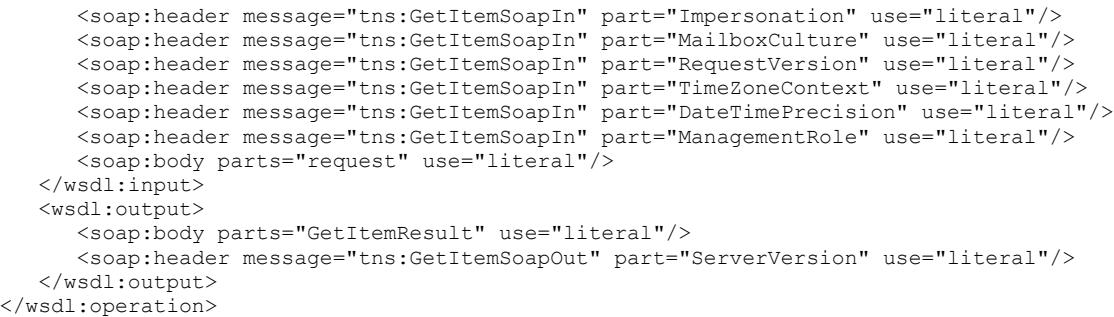

The following table summarizes the set of **[WSDL message](#page-6-7)** definitions that are specific to the **GetItem** operation.

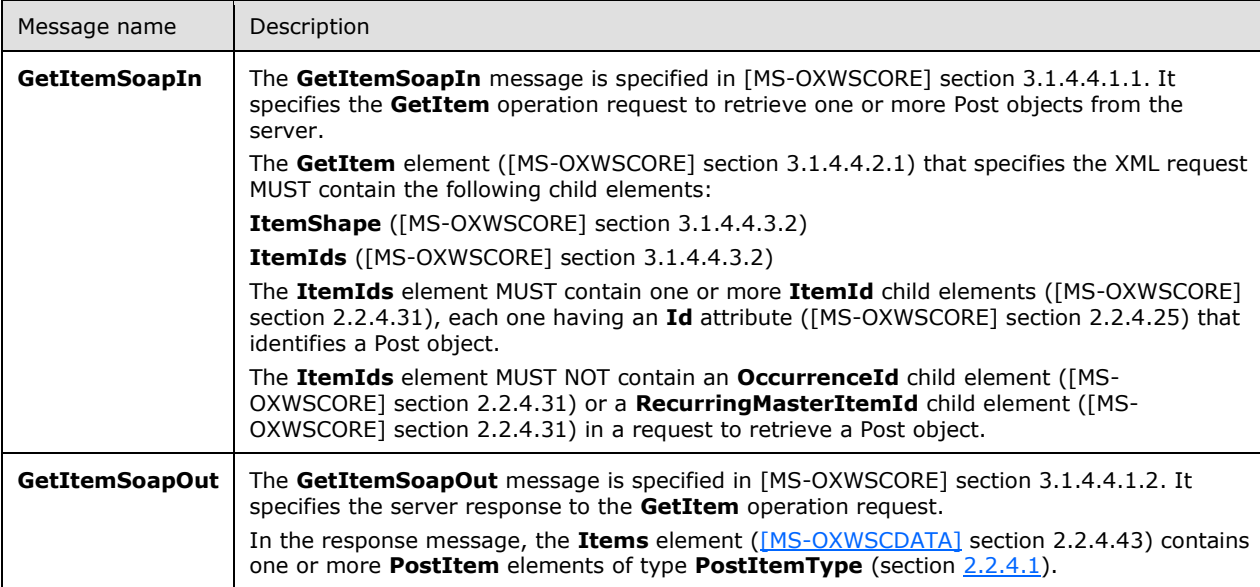

The client sends a **tns:GetItemSoapIn** request WSDL message and the server MUST respond with a **tns:GetItemSoapOut** response WSDL message.

#### <span id="page-18-0"></span>**3.1.4.5 MoveItem Operation**

The **MoveItem** operation moves **[Post objects](#page-5-2)** on the server. This operation is specified in [\[MS-](%5bMS-OXWSCORE%5d.pdf#Section_7a113138a0db4168a164bf8b05cc4e6d)[OXWSCORE\]](%5bMS-OXWSCORE%5d.pdf#Section_7a113138a0db4168a164bf8b05cc4e6d) section 3.1.4.7.

The following is the **[WSDL port type](#page-6-4)** specification for the **MoveItem** operation.

```
<wsdl:operation name="MoveItem">
      <wsdl:input message="tns:MoveItemSoapIn" />
      <wsdl:output message="tns:MoveItemSoapOut" />
</wsdl:operation>
```
The following is the **[WSDL](#page-5-4)** binding specification for the **MoveItem** operation.

```
<wsdl:operation name="MoveItem">
   <soap:operation 
soapAction="http://schemas.microsoft.com/exchange/services/2006/messages/MoveItem"/>
```

```
 <wsdl:input>
 <soap:header message="tns:MoveItemSoapIn" part="Impersonation" use="literal"/>
 <soap:header message="tns:MoveItemSoapIn" part="MailboxCulture" use="literal"/>
 <soap:header message="tns:MoveItemSoapIn" part="RequestVersion" use="literal"/>
      <soap:body parts="request" use="literal"/>
    </wsdl:input>
   <wsdl:output>
       <soap:body parts="MoveItemResult" use="literal"/>
       <soap:header message="tns:MoveItemSoapOut" part="ServerVersion" use="literal"/>
   </wsdl:output>
</wsdl:operation>
```
The following table summarizes the set of **[WSDL message](#page-6-7)** definitions that are specific to the **MoveItem** operation.

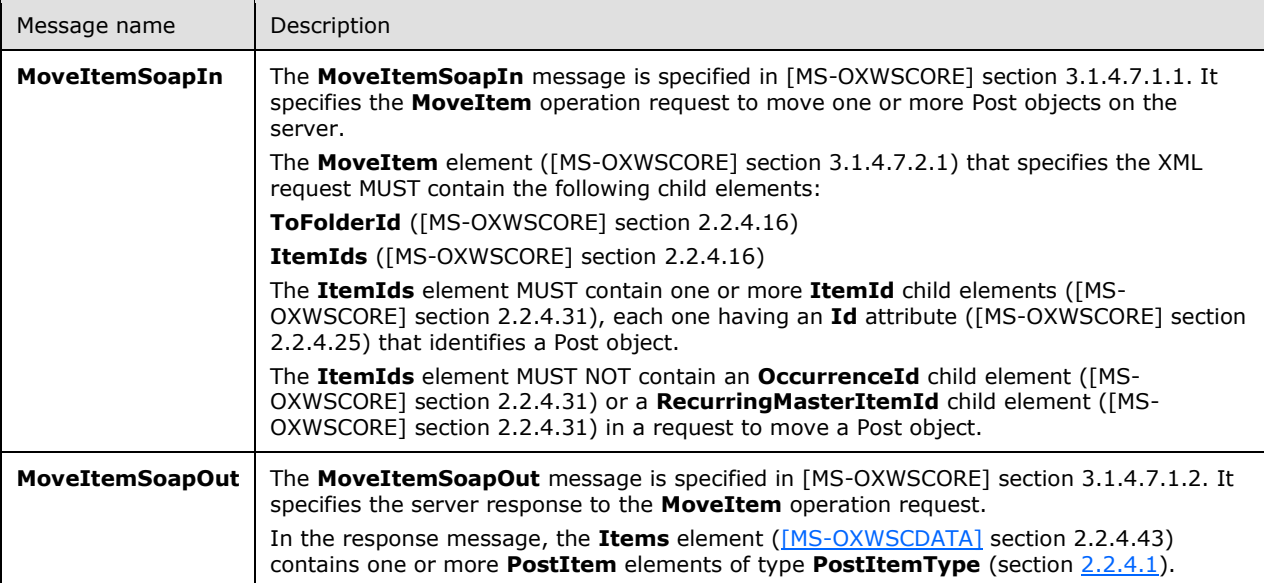

The client sends a **tns:MoveItemSoapIn** request WSDL message and the server MUST respond with a **tns:MoveItemSoapOut** response WSDL message.

#### <span id="page-19-0"></span>**3.1.4.6 UpdateItem Operation**

The **UpdateItem** operation updates **[Post objects](#page-5-2)** on the server. This operation is specified in [\[MS-](%5bMS-OXWSCORE%5d.pdf#Section_7a113138a0db4168a164bf8b05cc4e6d)[OXWSCORE\]](%5bMS-OXWSCORE%5d.pdf#Section_7a113138a0db4168a164bf8b05cc4e6d) section 3.1.4.9.

The following is the **[WSDL port type](#page-6-4)** specification for the **UpdateItem** operation.

```
<wsdl:operation name="UpdateItem">
     <wsdl:input message="tns:UpdateItemSoapIn" />
     <wsdl:output message="tns:UpdateItemSoapOut" />
</wsdl:operation>
```
The following is the **[WSDL](#page-5-4)** binding specification for the **UpdateItem** operation.

```
<wsdl:operation name="UpdateItem">
   <soap:operation 
soapAction="http://schemas.microsoft.com/exchange/services/2006/messages/UpdateItem"/>
    <wsdl:input>
       <soap:header message="tns:UpdateItemSoapIn" part="Impersonation" use="literal"/>
```

```
 <soap:header message="tns:UpdateItemSoapIn" part="MailboxCulture" use="literal"/>
 <soap:header message="tns:UpdateItemSoapIn" part="RequestVersion" use="literal"/>
 <soap:header message="tns:UpdateItemSoapIn" part="TimeZoneContext" use="literal"/>
      <soap:body parts="request" use="literal"/>
   </wsdl:input>
   <wsdl:output>
      <soap:body parts="UpdateItemResult" use="literal"/>
      <soap:header message="tns:UpdateItemSoapOut" part="ServerVersion" use="literal"/>
   </wsdl:output>
</wsdl:operation>
```
The following table summarizes the set of WSDL message definitions that are specific to the **UpdateItem** operation.

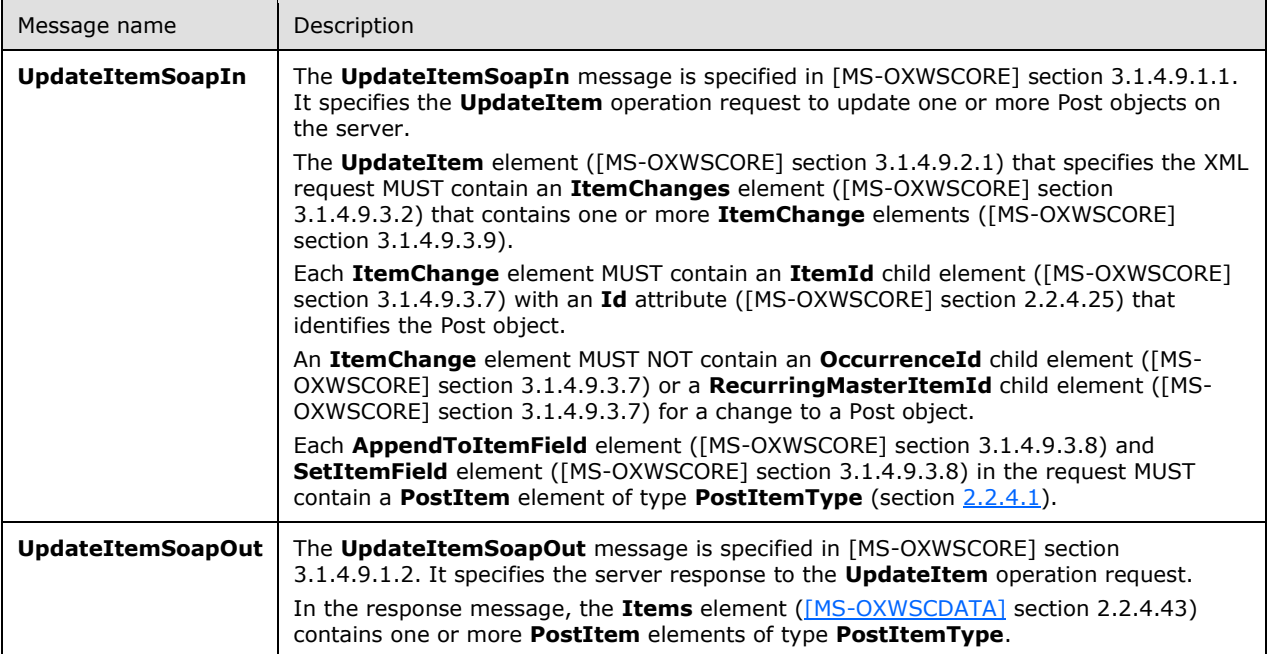

The client sends a **tns:UpdateItemSoapIn** request **[WSDL message](#page-6-7)** and the server MUST respond with a **tns:UpdateItemSoapOut** response WSDL message.

#### <span id="page-20-0"></span>**3.1.5 Timer Events**

None.

## <span id="page-20-1"></span>**3.1.6 Other Local Events**

None.

## <span id="page-21-0"></span>**4 Protocol Examples**

In the following examples, Jason Carlson is using a protocol client to manage **[Post objects](#page-5-2)** in a **[public folder](#page-5-13)** named "Announcements". Jason's company holds a company-wide meeting every three months, and Jason wants to announce the dates for the meetings in this public folder.

## <span id="page-21-1"></span>**4.1 Copying a Post Object**

In this scenario, Jason wants to create a copy of the **[Post object](#page-5-2)** that he created for the July 22 meeting so that he can later modify it to announce the next company meeting on October 21.

The following is the client request to copy the Post object.

```
<?xml version="1.0" encoding="utf-16"?>
<CopyItemType xmlns:xsi="http://www.w3.org/2001/XMLSchema-instance" 
xmlns:xsd="http://www.w3.org/2001/XMLSchema">
   <ToFolderId xmlns="http://schemas.microsoft.com/exchange/services/2006/messages">
     <FolderId Id="AQEuAAADGkRzkKpmEc2byACqAC/EWgMAtzciqtvmvEOGtSfqReMVLgABEfqapwAAAA==" 
ChangeKey="AQAAABYAAAC3NyKq2+a8Q4a1J+pF4xUuAAER+pqp" 
xmlns="http://schemas.microsoft.com/exchange/services/2006/types" />
   </ToFolderId>
   <ItemIds xmlns="http://schemas.microsoft.com/exchange/services/2006/messages">
     <ItemId 
Id="AQIARgAAAxpEc5CqZhHNm8gAqgAvxFoJALc3Iqrb5rxDhrUn6kXjFS4AARH6mqcAAAC3NyKq2+a8Q4a1J+pF4xUuA
AER+pqyAAAALgAAAxpEc5CqZhHNm8gAqgAvxFoDALc3Iqrb5rxDhrUn6kXjFS4AARH6mqcAAAA=" 
ChangeKey="FgAAABYAAAC3NyKq2+a8Q4a1J+pF4xUuAAER+py4" 
xmlns="http://schemas.microsoft.com/exchange/services/2006/types" />
   </ItemIds>
   <ReturnNewItemIds 
xmlns="http://schemas.microsoft.com/exchange/services/2006/messages">true</ReturnNewItemIds>
</CopyItemType>
```
#### The following is the server response.

```
<?xml version="1.0" encoding="utf-16"?>
<CopyItemResponseType xmlns:xsi="http://www.w3.org/2001/XMLSchema-instance" 
xmlns:xsd="http://www.w3.org/2001/XMLSchema">
   <ResponseMessages xmlns="http://schemas.microsoft.com/exchange/services/2006/messages">
     <CopyItemResponseMessage ResponseClass="Success">
       <ResponseCode>NoError</ResponseCode>
       <Items>
         <PostItem xmlns="http://schemas.microsoft.com/exchange/services/2006/types">
         <T+emId
Id="AQIARgAAAxpEc5CqZhHNm8gAqgAvxFoJALc3Iqrb5rxDhrUn6kXjFS4AARH6mqcAAAC3NyKq2+a8Q4a1J+pF4xUuA
AER+pqzAAAALgAAAxpEc5CqZhHNm8gAqgAvxFoDALc3Iqrb5rxDhrUn6kXjFS4AARH6mqcAAAA=" 
ChangeKey="FgAAAA==" />
         </PostItem>
       </Items>
     </CopyItemResponseMessage>
   </ResponseMessages>
</CopyItemResponseType>
```
## <span id="page-21-2"></span>**4.2 Creating a Post Object**

In this scenario, Jason wants to create a new **[Post object](#page-5-2)** to announce the upcoming company meeting on July 22.

The following is the client request to create a new Post object.

```
<?xml version="1.0" encoding="utf-16"?>
```

```
<CreateItemType xmlns:xsi="http://www.w3.org/2001/XMLSchema-instance" 
xmlns:xsd="http://www.w3.org/2001/XMLSchema" MessageDisposition="SaveOnly">
   <SavedItemFolderId xmlns="http://schemas.microsoft.com/exchange/services/2006/messages">
     <FolderId Id="AQEuAAADGkRzkKpmEc2byACqAC/EWgMAtzciqtvmvEOGtSfqReMVLgABEfqapwAAAA==" 
ChangeKey="AQAAABYAAAC3NyKq2+a8Q4a1J+pF4xUuAAER+pqp" 
xmlns="http://schemas.microsoft.com/exchange/services/2006/types" />
   </SavedItemFolderId>
   <Items xmlns="http://schemas.microsoft.com/exchange/services/2006/messages">
     <PostItem xmlns="http://schemas.microsoft.com/exchange/services/2006/types">
       <Subject>Company meeting scheduled for July 22</Subject>
       <Body BodyType="HTML">Please see www.contoso.com/companymeeting for full 
details.</Body>
       <From>
         <Mailbox>
           <EmailAddress>jason@contoso.com</EmailAddress>
         </Mailbox>
       </From>
     </PostItem>
   </Items>
</CreateItemType>
```
#### The following is the server response.

```
<?xml version="1.0" encoding="utf-16"?>
<CreateItemResponseType xmlns:xsi="http://www.w3.org/2001/XMLSchema-instance" 
xmlns:xsd="http://www.w3.org/2001/XMLSchema">
   <ResponseMessages xmlns="http://schemas.microsoft.com/exchange/services/2006/messages">
     <CreateItemResponseMessage ResponseClass="Success">
       <ResponseCode>NoError</ResponseCode>
      <Ttems> <PostItem xmlns="http://schemas.microsoft.com/exchange/services/2006/types">
          <ItemId 
Id="AQIARgAAAxpEc5CqZhHNm8gAqgAvxFoJALc3Iqrb5rxDhrUn6kXjFS4AARH6mqcAAAC3NyKq2+a8Q4a1J+pF4xUuA
AER+pqyAAAALgAAAxpEc5CqZhHNm8gAqgAvxFoDALc3Iqrb5rxDhrUn6kXjFS4AARH6mqcAAAA=" 
ChangeKey="FgAAABYAAAC3NyKq2+a8Q4a1J+pF4xUuAAER+py4" />
         </PostItem>
       </Items>
     </CreateItemResponseMessage>
   </ResponseMessages>
</CreateItemResponseType>
```
## <span id="page-22-0"></span>**4.3 Deleting a Post Object**

In this scenario, Jason wants to delete the **[Post object](#page-5-2)** from the "Archive" **[public folder](#page-5-13)**.

The following is the client request to delete the Post object.

```
<?xml version="1.0" encoding="utf-16"?>
<DeleteItemType xmlns:xsi="http://www.w3.org/2001/XMLSchema-instance" 
xmlns:xsd="http://www.w3.org/2001/XMLSchema" DeleteType="HardDelete">
   <ItemIds xmlns="http://schemas.microsoft.com/exchange/services/2006/messages">
    <sub>T+<sub>m</sub></sub></sub>
Id="AQIARgAAAxpEc5CqZhHNm8gAqgAvxFoJALc3Iqrb5rxDhrUn6kXjFS4AARH6nq4AAAC3NyKq2+a8Q4a1J+pF4xUuA
AER+p7GAAAALgAAAxpEc5CqZhHNm8gAqgAvxFoDALc3Iqrb5rxDhrUn6kXjFS4AARH6nq4AAAA=" 
ChangeKey="FgAAABYAAAC3NyKq2+a8Q4a1J+pF4xUuAAER+qDG" 
xmlns="http://schemas.microsoft.com/exchange/services/2006/types" />
   </ItemIds>
</DeleteItemType>
```
#### The following is the server response.

```
<?xml version="1.0" encoding="utf-16"?>
```

```
<DeleteItemResponseType xmlns:xsi="http://www.w3.org/2001/XMLSchema-instance" 
xmlns:xsd="http://www.w3.org/2001/XMLSchema">
   <ResponseMessages xmlns="http://schemas.microsoft.com/exchange/services/2006/messages">
     <DeleteItemResponseMessage ResponseClass="Success">
       <ResponseCode>NoError</ResponseCode>
     </DeleteItemResponseMessage>
   </ResponseMessages>
</DeleteItemResponseType>
```
## <span id="page-23-0"></span>**4.4 Moving a Post Object**

In this scenario, Jason wants to move the **[Post object](#page-5-2)** announcing the July 22 meeting to a **[public](#page-5-13)  [folder](#page-5-13)** named "Archive".

The following is the client request to move the Post object.

```
<?xml version="1.0" encoding="utf-16"?>
<MoveItemType xmlns:xsi="http://www.w3.org/2001/XMLSchema-instance" 
xmlns:xsd="http://www.w3.org/2001/XMLSchema">
   <ToFolderId xmlns="http://schemas.microsoft.com/exchange/services/2006/messages">
     <FolderId Id="AQEuAAADGkRzkKpmEc2byACqAC/EWgMAtzciqtvmvEOGtSfqReMVLgABEfqergAAAA==" 
ChangeKey="AQAAABYAAAC3NyKq2+a8Q4a1J+pF4xUuAAER+p6w" 
xmlns="http://schemas.microsoft.com/exchange/services/2006/types" />
  </ToFolderId>
   <ItemIds xmlns="http://schemas.microsoft.com/exchange/services/2006/messages">
    <sub>T+<sub>m</sub></sub></sub>
Id="AQIARgAAAxpEc5CqZhHNm8gAqgAvxFoJALc3Iqrb5rxDhrUn6kXjFS4AARH6mqcAAAC3NyKq2+a8Q4a1J+pF4xUuA
AER+pqyAAAALgAAAxpEc5CqZhHNm8gAqgAvxFoDALc3Iqrb5rxDhrUn6kXjFS4AARH6mqcAAAA=" 
ChangeKey="FgAAABYAAAC3NyKq2+a8Q4a1J+pF4xUuAAER+py6" 
xmlns="http://schemas.microsoft.com/exchange/services/2006/types" />
  </ItemIds>
  <ReturnNewItemIds 
xmlns="http://schemas.microsoft.com/exchange/services/2006/messages">true</ReturnNewItemIds>
</MoveItemType>
```
#### The following is the server response.

```
<?xml version="1.0" encoding="utf-16"?>
<MoveItemResponseType xmlns:xsi="http://www.w3.org/2001/XMLSchema-instance" 
xmlns:xsd="http://www.w3.org/2001/XMLSchema">
   <ResponseMessages xmlns="http://schemas.microsoft.com/exchange/services/2006/messages">
     <MoveItemResponseMessage ResponseClass="Success">
       <ResponseCode>NoError</ResponseCode>
      <T+<ms> <PostItem xmlns="http://schemas.microsoft.com/exchange/services/2006/types">
           <ItemId 
Id="AQIARgAAAxpEc5CqZhHNm8gAqgAvxFoJALc3Iqrb5rxDhrUn6kXjFS4AARH6nq4AAAC3NyKq2+a8Q4a1J+pF4xUuA
AER+p7GAAAALgAAAxpEc5CqZhHNm8gAqgAvxFoDALc3Iqrb5rxDhrUn6kXjFS4AARH6nq4AAAA=" 
ChangeKey="FgAAAA==" />
         </PostItem>
       </Items>
     </MoveItemResponseMessage>
   </ResponseMessages>
</MoveItemResponseType>
```
## <span id="page-23-1"></span>**4.5 Retrieving a Post Object**

In this scenario, Jason wants to view the new **[Post object](#page-5-2)** that he just created to make sure that there are no errors.

The following is the client request to retrieve the Post object from the server.

```
<?xml version="1.0" encoding="utf-16"?>
<GetItemType xmlns:xsi="http://www.w3.org/2001/XMLSchema-instance" 
xmlns:xsd="http://www.w3.org/2001/XMLSchema">
  <ItemShape xmlns="http://schemas.microsoft.com/exchange/services/2006/messages">
     <BaseShape 
xmlns="http://schemas.microsoft.com/exchange/services/2006/types">Default</BaseShape>
  </ItemShape>
  <ItemIds xmlns="http://schemas.microsoft.com/exchange/services/2006/messages">
     <ItemId 
Id="AQIARgAAAxpEc5CqZhHNm8gAqgAvxFoJALc3Iqrb5rxDhrUn6kXjFS4AARH6mqcAAAC3NyKq2+a8Q4a1J+pF4xUuA
AER+pqyAAAALgAAAxpEc5CqZhHNm8gAqgAvxFoDALc3Iqrb5rxDhrUn6kXjFS4AARH6mqcAAAA=" 
ChangeKey="FgAAABYAAAC3NyKq2+a8Q4a1J+pF4xUuAAER+py4" 
xmlns="http://schemas.microsoft.com/exchange/services/2006/types" />
  \langle/ItemIds>
</GetItemType>
```
#### The following is the server response.

```
<?xml version="1.0" encoding="utf-16"?>
<GetItemResponseType xmlns:xsi="http://www.w3.org/2001/XMLSchema-instance" 
xmlns:xsd="http://www.w3.org/2001/XMLSchema">
  <ResponseMessages xmlns="http://schemas.microsoft.com/exchange/services/2006/messages">
     <GetItemResponseMessage ResponseClass="Success">
       <ResponseCode>NoError</ResponseCode>
       <Items>
         <PostItem xmlns="http://schemas.microsoft.com/exchange/services/2006/types">
          <T+emidId="AQIARgAAAxpEc5CqZhHNm8gAqgAvxFoJALc3Iqrb5rxDhrUn6kXjFS4AARH6mqcAAAC3NyKq2+a8Q4a1J+pF4xUuA
AER+pqyAAAALgAAAxpEc5CqZhHNm8gAqgAvxFoDALc3Iqrb5rxDhrUn6kXjFS4AARH6mqcAAAA=" 
ChangeKey="FgAAABYAAAC3NyKq2+a8Q4a1J+pF4xUuAAER+py4" />
           <Subject>Company meeting scheduled for July 22</Subject>
           <HasAttachments>false</HasAttachments>
           <ConversationIndex>AcxcN9djfXVXymjrQSGXSyVFdhtJJA==</ConversationIndex>
           <ConversationTopic>Company meeting scheduled for July 22</ConversationTopic>
           <From>
             <Mailbox>
               <Name>Jason Carlson</Name>
               <EmailAddress>jason@contoso.com</EmailAddress>
               <RoutingType>SMTP</RoutingType>
               <MailboxType>Mailbox</MailboxType>
             </Mailbox>
           </From>
<InternetMessageId>&lt;B73722AADBE6BC4386B527EA45E3152E0111FA9EBE@E14MBX.contoso.com&gt;</Int
ernetMessageId>
           <PostedTime>2011-08-16T17:13:39Z</PostedTime>
           <Sender>
             <Mailbox>
               <Name>Jason Carlson</Name>
               <EmailAddress>jason@contoso.com</EmailAddress>
               <RoutingType>SMTP</RoutingType>
               <MailboxType>Mailbox</MailboxType>
             </Mailbox>
           </Sender>
        \langle/PostItem>
       </Items>
     </GetItemResponseMessage>
   </ResponseMessages>
</GetItemResponseType>
```
## <span id="page-24-0"></span>**4.6 Updating a Post Object**

In this scenario, Jason wants to update the copy of the original **[Post object](#page-5-2)** that was created in the example in section  $4.1$  to announce the next company meeting on October 21.

#### The following is the client request to update the Post object.

```
<?xml version="1.0" encoding="utf-16"?>
<UpdateItemType xmlns:xsi="http://www.w3.org/2001/XMLSchema-instance" 
xmlns:xsd="http://www.w3.org/2001/XMLSchema" ConflictResolution="AlwaysOverwrite">
  <ItemChanges xmlns="http://schemas.microsoft.com/exchange/services/2006/messages">
     <ItemChange xmlns="http://schemas.microsoft.com/exchange/services/2006/types">
      <T+<mTdId="AQIARgAAAxpEc5CqZhHNm8gAqgAvxFoJALc3Iqrb5rxDhrUn6kXjFS4AARH6mqcAAAC3NyKq2+a8Q4a1J+pF4xUuA
AER+pqyAAAALgAAAxpEc5CqZhHNm8gAqgAvxFoDALc3Iqrb5rxDhrUn6kXjFS4AARH6mqcAAAA=" 
ChangeKey="FgAAABYAAAC3NyKq2+a8Q4a1J+pF4xUuAAER+py4" />
       <Updates>
         <SetItemField>
           <FieldURI FieldURI="item:Subject" />
          <PostItem>
             <Subject>Company meeting scheduled for October 21</Subject>
           </PostItem>
         </SetItemField>
       </Updates>
     </ItemChange>
   </ItemChanges>
</UpdateItemType>
```
#### The following is the server response.

```
<?xml version="1.0" encoding="utf-16"?>
<UpdateItemResponseType xmlns:xsi="http://www.w3.org/2001/XMLSchema-instance" 
xmlns:xsd="http://www.w3.org/2001/XMLSchema">
  <ResponseMessages xmlns="http://schemas.microsoft.com/exchange/services/2006/messages">
     <UpdateItemResponseMessage ResponseClass="Success">
       <ResponseCode>NoError</ResponseCode>
      <T+<ms> <PostItem xmlns="http://schemas.microsoft.com/exchange/services/2006/types">
           <ItemId 
Id="AQIARgAAAxpEc5CqZhHNm8gAqgAvxFoJALc3Iqrb5rxDhrUn6kXjFS4AARH6mqcAAAC3NyKq2+a8Q4a1J+pF4xUuA
AER+pqyAAAALgAAAxpEc5CqZhHNm8gAqgAvxFoDALc3Iqrb5rxDhrUn6kXjFS4AARH6mqcAAAA=" 
ChangeKey="FgAAABYAAAC3NyKq2+a8Q4a1J+pF4xUuAAER+py6" />
         </PostItem>
       </Items>
       <ConflictResults>
         <Count xmlns="http://schemas.microsoft.com/exchange/services/2006/types">0</Count>
       </ConflictResults>
     </UpdateItemResponseMessage>
   </ResponseMessages>
</UpdateItemResponseType>
```
## <span id="page-26-0"></span>**5 Security**

## <span id="page-26-1"></span>**5.1 Security Considerations for Implementers**

None.

## <span id="page-26-2"></span>**5.2 Index of Security Parameters**

None.

## <span id="page-27-0"></span>**6 Appendix A: Full WSDL**

The **[XML](#page-6-2)** files that are listed in the following table are required in order to implement the functionality specified in this document.

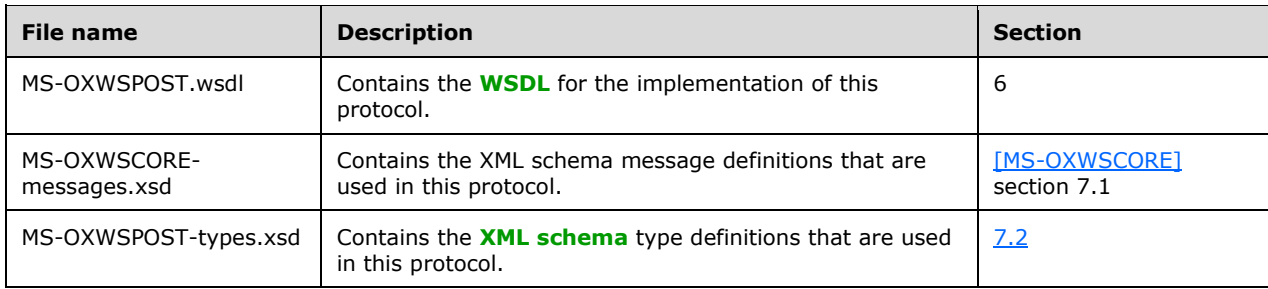

These files have to be placed in a common folder for the WSDL to validate and operate. Also, any schema files that are included in or imported into the MS-OXWSPOST-types.xsd or MS-OXWSCOREmessages.xsd schemas have to be placed in the common folder with these files.

This section contains the contents of the MS-OXWSPOST.wsdl file.

```
<?xml version="1.0" encoding="utf-8"?>
<wsdl:definitions xmlns:soap="http://schemas.xmlsoap.org/wsdl/soap/" 
xmlns:tns="http://schemas.microsoft.com/exchange/services/2006/messages" 
xmlns:s="http://www.w3.org/2001/XMLSchema" xmlns:wsdl="http://schemas.xmlsoap.org/wsdl/" 
xmlns:t="http://schemas.microsoft.com/exchange/services/2006/types" 
targetNamespace="http://schemas.microsoft.com/exchange/services/2006/messages">
   <wsdl:types>
    <xs:schema id="messages" elementFormDefault="qualified" version="Exchange2016" 
xmlns:m="http://schemas.microsoft.com/exchange/services/2006/messages" 
xmlns:tns="http://schemas.microsoft.com/exchange/services/2006/messages" 
xmlns:t="http://schemas.microsoft.com/exchange/services/2006/types" 
xmlns:xs="http://www.w3.org/2001/XMLSchema" 
targetNamespace="http://schemas.microsoft.com/exchange/services/2006/messages" 
xmlns="http://schemas.microsoft.com/exchange/services/2006/messages">
       <xs:import namespace="http://schemas.microsoft.com/exchange/services/2006/types"/>
       <xs:include schemaLocation="MS-OXWSCORE-messages.xsd"/>
       <!-- Add global elements and types from messages.xsd -->
     </xs:schema>
     <xs:schema id="types" elementFormDefault="qualified" version="Exchange2016" 
xmlns:t="http://schemas.microsoft.com/exchange/services/2006/types" 
targetNamespace="http://schemas.microsoft.com/exchange/services/2006/types" 
xmlns="http://schemas.microsoft.com/exchange/services/2006/types" 
xmlns:tns="http://schemas.microsoft.com/exchange/services/2006/types" 
xmlns:xs="http://www.w3.org/2001/XMLSchema">
       <xs:import namespace="http://www.w3.org/XML/1998/namespace"/>
       <!-- Add global elements and types from types.xsd -->
     </xs:schema>
   </wsdl:types>
   <wsdl:message name="GetItemSoapIn">
     <wsdl:part name="request" element="tns:GetItem"/>
     <wsdl:part name="Impersonation" element="t:ExchangeImpersonation"/>
     <wsdl:part name="MailboxCulture" element="t:MailboxCulture"/>
     <wsdl:part name="RequestVersion" element="t:RequestServerVersion"/>
     <wsdl:part name="TimeZoneContext" element="t:TimeZoneContext"/>
   </wsdl:message>
   <wsdl:message name="GetItemSoapOut">
     <wsdl:part name="GetItemResult" element="tns:GetItemResponse"/>
     <wsdl:part name="ServerVersion" element="t:ServerVersionInfo"/>
   </wsdl:message>
   <wsdl:message name="CreateItemSoapIn">
     <wsdl:part name="request" element="tns:CreateItem"/>
     <wsdl:part name="Impersonation" element="t:ExchangeImpersonation"/>
     <wsdl:part name="MailboxCulture" element="t:MailboxCulture"/>
```

```
 <wsdl:part name="RequestVersion" element="t:RequestServerVersion"/>
   <wsdl:part name="TimeZoneContext" element="t:TimeZoneContext"/>
 </wsdl:message>
 <wsdl:message name="CreateItemSoapOut">
   <wsdl:part name="CreateItemResult" element="tns:CreateItemResponse"/>
   <wsdl:part name="ServerVersion" element="t:ServerVersionInfo"/>
 </wsdl:message>
 <wsdl:message name="DeleteItemSoapIn">
   <wsdl:part name="request" element="tns:DeleteItem"/>
   <wsdl:part name="Impersonation" element="t:ExchangeImpersonation"/>
   <wsdl:part name="MailboxCulture" element="t:MailboxCulture"/>
   <wsdl:part name="RequestVersion" element="t:RequestServerVersion"/>
 </wsdl:message>
 <wsdl:message name="DeleteItemSoapOut">
   <wsdl:part name="DeleteItemResult" element="tns:DeleteItemResponse"/>
   <wsdl:part name="ServerVersion" element="t:ServerVersionInfo"/>
 </wsdl:message>
 <wsdl:message name="UpdateItemSoapIn">
   <wsdl:part name="request" element="tns:UpdateItem"/>
   <wsdl:part name="Impersonation" element="t:ExchangeImpersonation"/>
   <wsdl:part name="MailboxCulture" element="t:MailboxCulture"/>
   <wsdl:part name="RequestVersion" element="t:RequestServerVersion"/>
   <wsdl:part name="TimeZoneContext" element="t:TimeZoneContext"/>
 </wsdl:message>
 <wsdl:message name="UpdateItemSoapOut">
   <wsdl:part name="UpdateItemResult" element="tns:UpdateItemResponse"/>
   <wsdl:part name="ServerVersion" element="t:ServerVersionInfo"/>
 </wsdl:message>
 <wsdl:message name="MoveItemSoapIn">
   <wsdl:part name="request" element="tns:MoveItem"/>
   <wsdl:part name="Impersonation" element="t:ExchangeImpersonation"/>
   <wsdl:part name="MailboxCulture" element="t:MailboxCulture"/>
   <wsdl:part name="RequestVersion" element="t:RequestServerVersion"/>
 </wsdl:message>
 <wsdl:message name="MoveItemSoapOut">
   <wsdl:part name="MoveItemResult" element="tns:MoveItemResponse"/>
   <wsdl:part name="ServerVersion" element="t:ServerVersionInfo"/>
 </wsdl:message>
 <wsdl:message name="CopyItemSoapIn">
   <wsdl:part name="request" element="tns:CopyItem"/>
   <wsdl:part name="Impersonation" element="t:ExchangeImpersonation"/>
   <wsdl:part name="MailboxCulture" element="t:MailboxCulture"/>
   <wsdl:part name="RequestVersion" element="t:RequestServerVersion"/>
 </wsdl:message>
 <wsdl:message name="CopyItemSoapOut">
   <wsdl:part name="CopyItemResult" element="tns:CopyItemResponse"/>
   <wsdl:part name="ServerVersion" element="t:ServerVersionInfo"/>
 </wsdl:message>
 <wsdl:portType name="ExchangeServicePortType">
   <wsdl:operation name="GetItem">
     <wsdl:input message="tns:GetItemSoapIn"/>
     <wsdl:output message="tns:GetItemSoapOut"/>
   </wsdl:operation>
   <wsdl:operation name="CreateItem">
     <wsdl:input message="tns:CreateItemSoapIn"/>
     <wsdl:output message="tns:CreateItemSoapOut"/>
   </wsdl:operation>
   <wsdl:operation name="DeleteItem">
     <wsdl:input message="tns:DeleteItemSoapIn"/>
     <wsdl:output message="tns:DeleteItemSoapOut"/>
   </wsdl:operation>
   <wsdl:operation name="UpdateItem">
     <wsdl:input message="tns:UpdateItemSoapIn"/>
     <wsdl:output message="tns:UpdateItemSoapOut"/>
   </wsdl:operation>
   <wsdl:operation name="MoveItem">
     <wsdl:input message="tns:MoveItemSoapIn"/>
     <wsdl:output message="tns:MoveItemSoapOut"/>
   </wsdl:operation>
```
*[MS-OXWSPOST] - v20181001 Post Items Web Service Protocol Copyright © 2018 Microsoft Corporation Release: October 1, 2018*

```
 <wsdl:operation name="CopyItem">
       <wsdl:input message="tns:CopyItemSoapIn"/>
       <wsdl:output message="tns:CopyItemSoapOut"/>
     </wsdl:operation>
   </wsdl:portType>
   <wsdl:binding name="ExchangeServiceBinding" type="tns:ExchangeServicePortType">
     <wsdl:documentation>
       <wsi:Claim conformsTo="http://ws-i.org/profiles/basic/1.0" xmlns:wsi="http://ws-
i.org/schemas/conformanceClaim/"/>
     </wsdl:documentation>
     <soap:binding style="document" transport="http://schemas.xmlsoap.org/soap/http"/>
     <wsdl:operation name="GetItem">
       <soap:operation 
soapAction="http://schemas.microsoft.com/exchange/services/2006/messages/GetItem"/>
       <wsdl:input>
 <soap:header message="tns:GetItemSoapIn" part="Impersonation" use="literal"/>
 <soap:header message="tns:GetItemSoapIn" part="MailboxCulture" use="literal"/>
         <soap:header message="tns:GetItemSoapIn" part="RequestVersion" use="literal"/>
 <soap:header message="tns:GetItemSoapIn" part="TimeZoneContext" use="literal"/>
  <soap:header message="tns:GetItemSoapIn" part="DateTimePrecision" use="literal"/>
 <soap:header message="tns:GetItemSoapIn" part="ManagementRole" use="literal"/>
         <soap:body parts="request" use="literal"/>
       </wsdl:input>
       <wsdl:output>
        <soap:body parts="GetItemResult" use="literal"/>
         <soap:header message="tns:GetItemSoapOut" part="ServerVersion" use="literal"/>
       </wsdl:output>
     </wsdl:operation>
     <wsdl:operation name="CreateItem">
       <soap:operation 
soapAction="http://schemas.microsoft.com/exchange/services/2006/messages/CreateItem"/>
      <wsdl:input>
         <soap:header message="tns:CreateItemSoapIn" part="Impersonation" use="literal"/>
 <soap:header message="tns:CreateItemSoapIn" part="MailboxCulture" use="literal"/>
 <soap:header message="tns:CreateItemSoapIn" part="RequestVersion" use="literal"/>
         <soap:header message="tns:CreateItemSoapIn" part="TimeZoneContext" use="literal"/>
         <soap:body parts="request" use="literal"/>
       </wsdl:input>
       <wsdl:output>
         <soap:body parts="CreateItemResult" use="literal"/>
         <soap:header message="tns:CreateItemSoapOut" part="ServerVersion" use="literal"/>
       </wsdl:output>
     </wsdl:operation>
     <wsdl:operation name="DeleteItem">
       <soap:operation 
soapAction="http://schemas.microsoft.com/exchange/services/2006/messages/DeleteItem"/>
      <wsdl:input>
 <soap:header message="tns:DeleteItemSoapIn" part="Impersonation" use="literal"/>
 <soap:header message="tns:DeleteItemSoapIn" part="MailboxCulture" use="literal"/>
         <soap:header message="tns:DeleteItemSoapIn" part="RequestVersion" use="literal"/>
         <soap:body parts="request" use="literal"/>
       </wsdl:input>
       <wsdl:output>
         <soap:body parts="DeleteItemResult" use="literal"/>
         <soap:header message="tns:DeleteItemSoapOut" part="ServerVersion" use="literal"/>
       </wsdl:output>
     </wsdl:operation>
     <wsdl:operation name="UpdateItem">
       <soap:operation 
soapAction="http://schemas.microsoft.com/exchange/services/2006/messages/UpdateItem"/>
      <wsdl:input>
 <soap:header message="tns:UpdateItemSoapIn" part="Impersonation" use="literal"/>
 <soap:header message="tns:UpdateItemSoapIn" part="MailboxCulture" use="literal"/>
 <soap:header message="tns:UpdateItemSoapIn" part="RequestVersion" use="literal"/>
         <soap:header message="tns:UpdateItemSoapIn" part="TimeZoneContext" use="literal"/>
         <soap:body parts="request" use="literal"/>
      </wsdl:input>
       <wsdl:output>
         <soap:body parts="UpdateItemResult" use="literal"/>
```

```
 <soap:header message="tns:UpdateItemSoapOut" part="ServerVersion" use="literal"/>
       </wsdl:output>
     </wsdl:operation>
     <wsdl:operation name="MoveItem">
       <soap:operation 
soapAction="http://schemas.microsoft.com/exchange/services/2006/messages/MoveItem"/>
       <wsdl:input>
         <soap:header message="tns:MoveItemSoapIn" part="Impersonation" use="literal"/>
 <soap:header message="tns:MoveItemSoapIn" part="MailboxCulture" use="literal"/>
 <soap:header message="tns:MoveItemSoapIn" part="RequestVersion" use="literal"/>
         <soap:body parts="request" use="literal"/>
       </wsdl:input>
       <wsdl:output>
        <soap:body parts="MoveItemResult" use="literal"/>
         <soap:header message="tns:MoveItemSoapOut" part="ServerVersion" use="literal"/>
       </wsdl:output>
     </wsdl:operation>
     <wsdl:operation name="CopyItem">
       <soap:operation 
soapAction="http://schemas.microsoft.com/exchange/services/2006/messages/CopyItem"/>
       <wsdl:input>
         <soap:header message="tns:CopyItemSoapIn" part="Impersonation" use="literal"/>
 <soap:header message="tns:CopyItemSoapIn" part="MailboxCulture" use="literal"/>
 <soap:header message="tns:CopyItemSoapIn" part="RequestVersion" use="literal"/>
        <soap:body parts="request" use="literal"/>
       </wsdl:input>
       <wsdl:output>
         <soap:body parts="CopyItemResult" use="literal"/>
         <soap:header message="tns:CopyItemSoapOut" part="ServerVersion" use="literal"/>
       </wsdl:output>
     </wsdl:operation>
   </wsdl:binding>
</wsdl:definitions>
```
## <span id="page-31-0"></span>**7 Appendix B: Full XML Schema**

For ease of implementation, the following sections provide the full XML schema for this protocol.

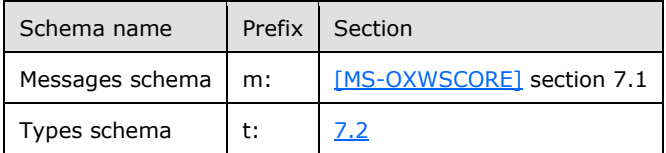

These files have to be placed in a common folder in order for the WSDL to validate and operate. Also, any schema files that are included in or imported into the MS-OXWSPOST-types.xsd or MS-OXWSCORE-messages.xsd schemas have to be placed in the common folder along with the files listed in the table.

#### <span id="page-31-1"></span>**7.1 Messages Schema**

This protocol uses the XML schema message definitions in MS-OXWSCORE-messages.xsd, as described in [\[MS-OXWSCORE\]](%5bMS-OXWSCORE%5d.pdf#Section_7a113138a0db4168a164bf8b05cc4e6d) section 7.1.

### <span id="page-31-2"></span>**7.2 Types Schema**

This section contains the contents of the MS-OXWSPOST-types.xsd file and information about additional files that this schema file requires to operate correctly.

MS-OXWSPOST-types.xsd includes the file listed in the following table. To operate correctly, this file has to be present in the folder that contains the **[WSDL](#page-5-4)**, types schema, and messages schema files for this protocol.

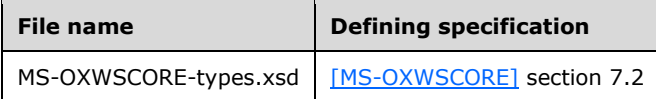

```
<?xml version="1.0" encoding="utf-8"?>
<xs:schema xmlns:t="http://schemas.microsoft.com/exchange/services/2006/types" 
xmlns:xs="http://www.w3.org/2001/XMLSchema" 
targetNamespace="http://schemas.microsoft.com/exchange/services/2006/types" 
elementFormDefault="qualified" version="Exchange2016" id="types">
   <xs:import namespace="http://www.w3.org/XML/1998/namespace"/>
<xs:include schemaLocation="MS-OXWSCORE-types.xsd"/>
   <xs:complexType name="PostItemType">
     <xs:complexContent>
       <xs:extension base="t:ItemType">
         <xs:sequence>
           <xs:element name="ConversationIndex" type="xs:base64Binary" minOccurs="0"/>
           <xs:element name="ConversationTopic" type="xs:string" minOccurs="0"/>
           <!-- From property can only be set at creation time -->
           <xs:element name="From" type="t:SingleRecipientType" minOccurs="0"/>
           <xs:element name="InternetMessageId" type="xs:string" minOccurs="0"/>
           <xs:element name="IsRead" type="xs:boolean" minOccurs="0" />
           <!-- PostedTime is read only -->
           <xs:element name="PostedTime" type="xs:dateTime" minOccurs="0"/>
           <xs:element name="References" type="xs:string" minOccurs="0" />
           <!-- Sender can only be set at creation time -->
           <xs:element name="Sender" type="t:SingleRecipientType" minOccurs="0"/>
         </xs:sequence>
```

```
 </xs:extension>
    </xs:complexContent>
  </xs:complexType> 
  <xs:complexType name="PostReplyItemBaseType">
    <xs:complexContent>
      <xs:restriction base="t:ResponseObjectType">
         <xs:sequence>
 <xs:element name="Subject" type="xs:string" minOccurs="0" />
 <xs:element name="Body" type="t:BodyType" minOccurs="0" />
 <xs:element name="ReferenceItemId" type="t:ItemIdType" minOccurs="0" />
         </xs:sequence>
         <xs:attribute name="ObjectName" type="xs:string" use="prohibited" />
      </xs:restriction>
    </xs:complexContent>
  </xs:complexType>
   <xs:complexType name="PostReplyItemType">
    <xs:complexContent>
      <xs:extension base="t:PostReplyItemBaseType">
         <xs:sequence>
          <xs:element name="NewBodyContent" type="t:BodyType" minOccurs="0" />
        </xs:sequence>
      </xs:extension>
    </xs:complexContent>
  </xs:complexType> 
</xs:schema>
```
## <span id="page-33-0"></span>**8 Appendix C: Product Behavior**

The information in this specification is applicable to the following Microsoft products or supplemental software. References to product versions include updates to those products.

- Microsoft Exchange Server 2007 Service Pack 1 (SP1)
- Microsoft Exchange Server 2010
- Microsoft Exchange Server 2013
- Microsoft Exchange Server 2016
- Microsoft Exchange Server 2019

Exceptions, if any, are noted in this section. If an update version, service pack or Knowledge Base (KB) number appears with a product name, the behavior changed in that update. The new behavior also applies to subsequent updates unless otherwise specified. If a product edition appears with the product version, behavior is different in that product edition.

Unless otherwise specified, any statement of optional behavior in this specification that is prescribed using the terms "SHOULD" or "SHOULD NOT" implies product behavior in accordance with the SHOULD or SHOULD NOT prescription. Unless otherwise specified, the term "MAY" implies that the product does not follow the prescription.

## <span id="page-34-0"></span>**9 Change Tracking**

This section identifies changes that were made to this document since the last release. Changes are classified as Major, Minor, or None.

The revision class **Major** means that the technical content in the document was significantly revised. Major changes affect protocol interoperability or implementation. Examples of major changes are:

- A document revision that incorporates changes to interoperability requirements.
- A document revision that captures changes to protocol functionality.

The revision class **Minor** means that the meaning of the technical content was clarified. Minor changes do not affect protocol interoperability or implementation. Examples of minor changes are updates to clarify ambiguity at the sentence, paragraph, or table level.

The revision class **None** means that no new technical changes were introduced. Minor editorial and formatting changes may have been made, but the relevant technical content is identical to the last released version.

The changes made to this document are listed in the following table. For more information, please contact [dochelp@microsoft.com.](mailto:dochelp@microsoft.com)

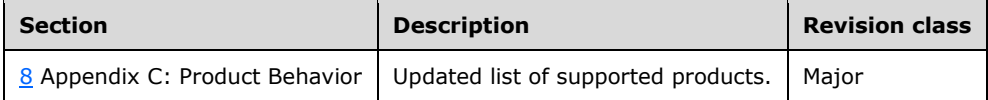

#### <span id="page-35-0"></span>**10 Index A**

Abstract data model [server](#page-14-2) 15 [Applicability](#page-8-1) 9 [Attribute groups](#page-13-2) 14 [Attributes](#page-13-0) 14

## **C**

[Capability negotiation](#page-8-2) 9 [Change tracking](#page-34-0) 35 [Complex types](#page-10-0) 11 [t:PostItemType Complex Type](#page-10-1) 11 [t:PostReplyItemBaseType Complex Type](#page-11-0) 12 [t:PostReplyItemType Complex Type](#page-12-0) 13 [Copying a Post object example](#page-21-1) 22 [Creating a Post object example](#page-21-2) 22

#### **D**

Data model - abstract [server](#page-14-2)<sub>15</sub> [Deleting a Post object example](#page-22-0) 23

#### **E**

Events [local -](#page-20-1) server 21 [timer -](#page-20-0) server 21 Examples [copying a Post object](#page-21-1) 22 [creating a Post object](#page-21-2) 22 [deleting a Post object](#page-22-0) 23 [moving a Post object](#page-23-0) 24 [overview](#page-21-0) 22 [retrieving a Post object](#page-23-1) 24 [updating a Post object](#page-24-0) 25

#### **F**

Fields - [vendor-extensible](#page-8-3) 9 [Full WSDL](#page-27-0) 28 [Full XML schema](#page-31-0) 32 [Messages Schema](#page-31-1) 32 [Types Schema](#page-31-2) 32

### **G**

[Glossary](#page-5-1) 6 [Groups](#page-13-1) 14

#### **I**

Implementer - [security considerations](#page-26-1) 27 [Index of security parameters](#page-26-2) 27 [Informative references](#page-7-0) 8 **Initialization**  [server](#page-14-4) 15 [Introduction](#page-5-0) 6

### **L**

Local events [server](#page-20-1) 21

#### **M**

Message processing [server](#page-14-5)<sub>15</sub> Messages [attribute groups](#page-13-2) 14 [attributes](#page-13-0) 14 [complex types](#page-10-0) 11 [elements](#page-9-5) 10 [enumerated](#page-9-4) 10 [groups](#page-13-1) 14 [namespaces](#page-9-3) 10 [simple types](#page-12-1) 13 [syntax](#page-9-2)<sub>10</sub> [t:PostItemType Complex Type complex type](#page-10-1) 11 [t:PostReplyItemBaseType Complex Type complex](#page-11-0)  [type](#page-11-0) 12 [t:PostReplyItemType Complex Type complex type](#page-12-0) 13 [transport](#page-9-1) 10 [Moving a Post object example](#page-23-0) 24

#### **N**

[Namespaces](#page-9-3) 10 [Normative references](#page-6-1) 7

#### **O**

Operations [CopyItem Operation](#page-14-6) 15 [CreateItem Operation](#page-15-0) 16 [DeleteItem Operation](#page-16-0) 17 [GetItem Operation](#page-17-0) 18 [MoveItem Operation](#page-18-0) 19 [UpdateItem Operation](#page-19-0) 20 [Overview \(synopsis\)](#page-7-1) 8

#### **P**

Parameters - [security index](#page-26-2) 27 [Preconditions](#page-8-0) 9 [Prerequisites](#page-8-0)<sub>9</sub> [Product behavior](#page-33-0) 34 Protocol Details [overview](#page-14-0) 15

#### **R**

[References](#page-6-0) 7 [informative](#page-7-0) 8 [normative](#page-6-1) 7 [Relationship to other protocols](#page-7-2) 8 [Retrieving a Post object example](#page-23-1) 24

#### **S**

*[MS-OXWSPOST] - v20181001 Post Items Web Service Protocol Copyright © 2018 Microsoft Corporation Release: October 1, 2018*

**Security**  [implementer considerations](#page-26-1) 27 [parameter index](#page-26-2) 27 Sequencing rules [server](#page-14-5) 15 Server [abstract data model](#page-14-2) 15 [CopyItem Operation operation](#page-14-6) 15 [CreateItem Operation operation](#page-15-0) 16 [DeleteItem Operation operation](#page-16-0) 17 [GetItem Operation operation](#page-17-0) 18 [initialization](#page-14-4) 15 [local events](#page-20-1) 21 [message processing](#page-14-5) 15 **[MoveItem Operation operation](#page-18-0) 19** [sequencing rules](#page-14-5) 15 [timer events](#page-20-0) 21 [timers](#page-14-3) 15 [UpdateItem Operation operation](#page-19-0) 20 [Simple types](#page-12-1) 13 [Standards assignments](#page-8-4) 9 **Syntax** [messages](#page-9-2) - overview 10

## **T**

[t:PostItemType Complex Type complex type](#page-10-1) 11 [t:PostReplyItemBaseType Complex Type complex](#page-11-0)  [type](#page-11-0) 12 [t:PostReplyItemType Complex Type complex type](#page-12-0) 13 Timer events [server](#page-20-0) 21 **Timers**  [server](#page-14-3) 15 [Tracking changes](#page-34-0) 35 [Transport](#page-9-1) 10 Types [complex](#page-10-0) 11 [simple](#page-12-1) 13

#### **U**

[Updating a Post object example](#page-24-0) 25

#### **V**

Vendor [-extensible fields](#page-8-3) 9 [Versioning](#page-8-2) 9

#### **W**

[WSDL](#page-27-0) 28

## **X**

[XML schema](#page-31-0) 32 [Messages Schema](#page-31-1) 32 [Types Schema](#page-31-2) 32